# **SIEMENS**

[Inhaltsverzeichnis](#page-2-0) 

[Offene Kommunikation über](#page-4-0)  **Industrial Ethernet 1** 

# SIMATIC Index

# **Offene Kommunikation über Industrial Ethernet**

**Handbuch** 

**Ausgabe 12/2005 A5E00711636-01** 

#### **Sicherheitshinweise**

Dieses Handbuch enthält Hinweise, die Sie zu Ihrer persönlichen Sicherheit sowie zur Vermeidung von Sachschäden beachten müssen. Die Hinweise zu Ihrer persönlichen Sicherheit sind durch ein Warndreieck hervorgehoben, Hinweise zu alleinigen Sachschäden stehen ohne Warndreieck. Je nach Gefährdungsstufe werden die Warnhinweise in abnehmender Reihenfolge wie folgt dargestellt.

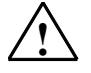

#### **! Gefahr**

bedeutet, dass Tod oder schwere Körperverletzung eintreten **wird**, wenn die entsprechenden Vorsichtsmaßnahmen nicht getroffen werden.

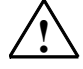

#### **! Warnung**

bedeutet, dass Tod oder schwere Körperverletzung eintreten **kann**, wenn die entsprechenden Vorsichtsmaßnahmen nicht getroffen werden.

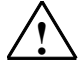

#### **! Vorsicht**

mit Warndreieck bedeutet, dass eine leichte Körperverletzung eintreten kann, wenn die entsprechenden Vorsichtsmaßnahmen nicht getroffen werden.

#### **Vorsicht**

ohne Warndreieck bedeutet, dass Sachschaden eintreten kann, wenn die entsprechenden Vorsichtsmaßnahmen nicht getroffen werden.

#### **Achtung**

bedeutet, dass ein unerwünschtes Ergebnis oder Zustand eintreten kann, wenn der entsprechende Hinweis nicht beachtet wird.

Beim Auftreten mehrerer Gefährdungsstufen wird immer der Warnhinweis zur jeweils höchsten Stufe verwendet. Wenn in einem Warnhinweis mit dem Warndreieck vor Personenschäden gewarnt wird, dann kann im selben Warnhinweis zusätzlich eine Warnung vor Sachschäden angefügt sein.

#### **Qualifiziertes Personal**

Das zugehörige Gerät/System darf nur in Verbindung mit dieser Dokumentation eingerichtet und betrieben werden. Inbetriebsetzung und Betrieb eines Gerätes/Systems dürfen nur von **qualifiziertem Personal** vorgenommen werden. Qualifiziertes Personal im Sinne der sicherheitstechnischen Hinweise dieser Dokumentation sind Personen, die die Berechtigung haben, Geräte, Systeme und Stromkreise gemäß den Standards der Sicherheitstechnik in Betrieb zu nehmen, zu erden und zu kennzeichnen.

#### **Bestimmungsgemäßer Gebrauch**

Beachten Sie Folgendes:

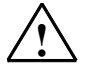

### **! Warnung**

Das Gerät darf nur für die im Katalog und in der technischen Beschreibung vorgesehenen Einsatzfälle und nur in Verbindung mit von Siemens empfohlenen bzw. zugelassenen Fremdgeräten und komponenten verwendet werden. Der einwandfreie und sichere Betrieb des Produktes setzt sachgemäßen Transport, sachgemäße Lagerung, Aufstellung und Montage sowie sorgfältige Bedienung und Instandhaltung voraus.

#### **Marken**

Alle mit dem Schutzrechtsvermerk ® gekennzeichneten Bezeichnungen sind eingetragene Marken der Siemens AG. Die übrigen Bezeichnungen in dieser Schrift können Marken sein, deren Benutzung durch Dritte für deren Zwecke die Rechte der Inhaber verletzen kann.

#### **Haftungsausschluss**

Wir haben den Inhalt der Druckschrift auf Übereinstimmung mit der beschriebenen Hard- und Software geprüft. Dennoch können Abweichungen nicht ausgeschlossen werden, so dass wir für die vollständige Übereinstimmung keine Gewähr übernehmen. Die Angaben in dieser Druckschrift werden regelmäßig überprüft, notwendige Korrekturen sind in den nachfolgenden Auflagen enthalten.

Siemens AG Automation and Drives Postfach 4848 90437 NÜRNBERG DEUTSCHLAND

A5E00711636-01 12/2005

Copyright © Siemens AG 2005 Änderungen vorbehalten

# <span id="page-2-0"></span>**Inhaltsverzeichnis**

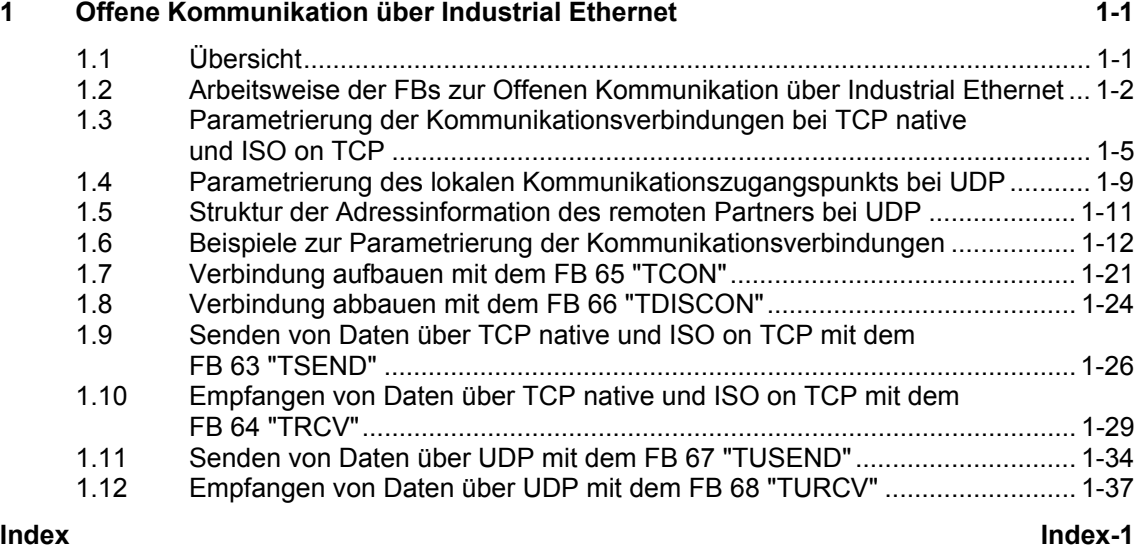

## <span id="page-4-1"></span><span id="page-4-0"></span>**1 Offene Kommunikation über Industrial Ethernet**

### **1.1 Übersicht**

Um mit anderen Ethernet-fähigen Kommunikationspartnern per Anwenderprogramm Daten austauschen zu können, stellt Ihnen STEP 7 in der Bibliothek "Standard Library" unter "Communication Blocks" die folgenden FBs und UDTs zur Verfügung:

- Verbindungsorientierte Protokolle: TCP native gemäß RFC 793, ISO on TCP gemäß RFC 1006:
	- UDT 65 "TCON PAR" mit der Datenstruktur zur Verbindungsparametrierung
	- FB 65 "TCON" zum Verbindungsaufbau
	- FB 66 "TDISCON" zum Verbindungsabbau
	- FB 63 "TSEND" zum Senden von Daten
	- FB 64 "TRCV" zum Empfangen von Daten
- Verbindungsloses Protokoll: UDP gemäß RFC 768
	- UDT 65 "TCON PAR" mit der Datenstruktur zur Parametrierung des lokalen Kommunikationszugangspunkts
	- UDT 66 "TCON\_ADR" mit der Datenstruktur der Adressierungsparameter des remoten Partners
	- FB 65 "TCON" zur Einrichtung des lokalen Kommunikationszugangspunkts
	- FB 66 "TDISCON" zur Auflösung des lokalen Kommunikationszugangspunkts
	- FB 67 "TUSEND" zum Senden von Daten
	- FB 68 "TURCV" zum Empfangen von Daten

### <span id="page-5-0"></span>**1.2 Arbeitsweise der FBs zur Offenen Kommunikation über Industrial Ethernet**

### **Verbindungsorientierte und verbindungslose Protokolle**

Man unterscheidet in der Datenkommunikation zwischen folgenden beiden Protokollarten:

• Verbindungsorientierte Protokolle:

Diese bauen vor der Datenübertragung eine (logische) Verbindung zum Kommunikationspartner auf und bauen diese nach Abschluss der Datenübertragung ggf. wieder ab. Verbindungsorientierte Protokolle werden eingesetzt, wenn es bei der Datenübertragung insbesondere auf Sicherheit ankommt. Über eine physikalische Leitung können in der Regel mehrere logische Verbindungen bestehen.

Bei den FBs zur Offenen Kommunikation über Industrial Ethernet werden die folgenden verbindungsorientierten Protokolle unterstützt:

- TCP native gemäß RFC 793 (Verbindungstypen B#16#01 und B#16#11)
- ISO on TCP gemäß RFC 1006 (Verbindungstyp B#16#12)
- Verbindungslose Protokolle:

Diese arbeiten ohne Verbindung. Der Verbindungsauf- und der Verbindungsabbau zum remoten Partner entfallen also. Verbindungslose Protokolle übertragen die Daten unquittiert und damit ungesichert zum remoten Partner.

Bei den FBs zur Offenen Kommunikation über Industrial Ethernet wird das folgende verbindungslose Protokoll unterstützt: UDP gemäß RFC 768 (Verbindungstyp B#16#13)

Die Arbeitsweise der Funktionsbausteine ist abhängig von der benutzten Protokollvariante. Darauf wird im Folgenden näher eingegangen.

### **TCP native**

Bei der Datenübertragung werden weder Informationen zur Länge noch über Anfang und Ende einer Nachricht übertragen. Beim Senden ist dies unproblematisch, da der Sender weiß, wie viele Datenbytes er verschicken will. Der Empfänger jedoch hat keine Möglichkeit zu erkennen, wo eine Nachricht im Datenstrom endet und wo die nächste beginnt. Es wird daher empfohlen, dem Parameter LEN des FB 64 "TRCV" (Anzahl der Bytes, die empfangen werden sollen) denselben Wert zuzuweisen wie dem Parameter LEN des FB 63"TSEND" beim Kommunikationspartner (Anzahl der Bytes, die gesendet werden sollen).

Falls Sie die Länge der zu empfangenden Daten (Parameter LEN des FB 64 "TRCV") größer gewählt haben als die Länge der gesendeten Daten, kopiert der FB 64 "TRCV" die empfangenen Daten erst dann in den von Ihnen vorgegebenen Empfangsbereich (Parameter DATA), wenn die parametrierte Länge erreicht ist. Das geschieht erst dann, wenn Daten eines nachfolgenden Auftrags empfangen wurden. Bitte beachten Sie, dass sich in diesem Fall Daten aus zwei unterschiedlichen Sendeaufträgen in ein und demselben Empfangsbereich befinden. Wenn Sie die exakte Länge der ersten Nachricht nicht kennen, haben Sie keine Möglichkeit, das Ende der ersten bzw. den Anfang der zweiten Nachricht zu erkennen.

Falls Sie die Länge der zu empfangenden Daten (Parameter DATA des FB 64 "TRCV") kleiner gewählt haben als die Länge der gesendeten Daten, kopiert der FB 64 so viele Bytes in den Empfangsdatenbereich, wie Sie am Parameter LEN vorgegeben haben. Anschließend setzt er NDR auf TRUE und beschreibt RCVD\_LEN mit dem Wert von LEN. Mit jedem weiteren Aufruf erhalten Sie damit einen weiteren Block der gesendeten Daten.

### **ISO on TCP**

Bei der Datenübertragung werden Informationen zur Länge und zum Ende einer Nachricht übertragen.

Falls Sie die Länge der zu empfangenden Daten (Parameter LEN des FB 64 "TRCV") größer gewählt haben als die Länge der gesendeten Daten, kopiert der FB 64 "TRCV" die gesendeten Daten vollständig in den Empfangsdatenbereich. Anschließend setzt er NDR auf TRUE und beschreibt RCVD\_LEN mit der Länge der gesendeten Daten.

Falls Sie die Länge der zu empfangenden Daten (Parameter DATA des FB 64 "TRCV") kleiner gewählt haben als die Länge der gesendeten Daten, kopiert der FB 64 keine Daten in den Empfangsdatenbereich, sondern liefert folgende Fehlerinformation: ERROR=1, STATUS=W#16#8088.

#### **UDP**

Sie führen keinen Verbindungsaufbau wie bei den Protokollen TCP native und ISO on TCP durch. Daher müssen Sie beim Aufruf des Sendebausteins FB 67 "TUSEND" einen Verweis auf die Adressparameter des Empfängers (IP-Adresse und Port-Nr.) angeben. Analog erhalten Sie nach Abschluss des Empfangsbausteins FB 68 "TURCV" einen Verweis auf die Adressparameter des Senders (IP-Adresse und Port-Nr.).

Damit Sie die FBs 67 "TUSEND" und 68 "TURCV" nutzen können, müssen Sie zuvor sowohl auf der Sender- als auch auf der Empfängerseite den FB 65 "TCON" aufrufen, um den lokalen Kommunikationszugangspunkt einzurichten.

Bei jedem Aufruf des FB 67 "TUSEND" können Sie den remoten Partner durch Angabe seiner IP-Adresse und seiner Port-Nr. neu referenzieren.

Bei der Datenübertragung werden Informationen zur Länge und zum Ende einer Nachricht übertragen.

<span id="page-7-0"></span>Falls Sie die Länge der zu empfangenden Daten (Parameter LEN des FB 68 "TURCV") größer gewählt haben als die Länge der gesendeten Daten, kopiert der FB 68 "TURCV" die gesendeten Daten vollständig in den Empfangsdatenbereich. Anschließend setzt er NDR auf TRUE und beschreibt RCVD\_LEN mit der Länge der gesendeten Daten.

Falls Sie die Länge der zu empfangenden Daten (Parameter LEN des FB 68 "TURCV") kleiner gewählt haben als die Länge der gesendeten Daten, kopiert der FB 68 keine Daten in den Empfangsdatenbereich, sondern liefert folgende Fehlerinformation: ERROR = 1, STATUS = W#16#8088.

### <span id="page-8-2"></span><span id="page-8-1"></span><span id="page-8-0"></span>**1.3 Parametrierung der Kommunikationsverbindungen bei TCP native und ISO on TCP**

### **Datenbaustein für Verbindungsparametrierung**

Um die Kommunikationsverbindungen bei TCP native und ISO on TCP zu parametrieren, legen Sie einen DB an, der die Datenstruktur aus dem UDT 65 "TCON\_PAR" enthält. Diese Datenstruktur enthält die notwendigen Parameter, die Sie zum Aufbau der Verbindung benötigen. Für jede Verbindung benötigen Sie solch eine Datenstruktur, die Sie auch in einem globalen DB zusammenfassen können.

Der Verbindungsparameter CONNECT des FB 65 "TCON" enthält einen Verweis auf die Adresse der zugehörigen Verbindungsbeschreibung (z. B. P#DB100.DBX0.0 Byte 64).

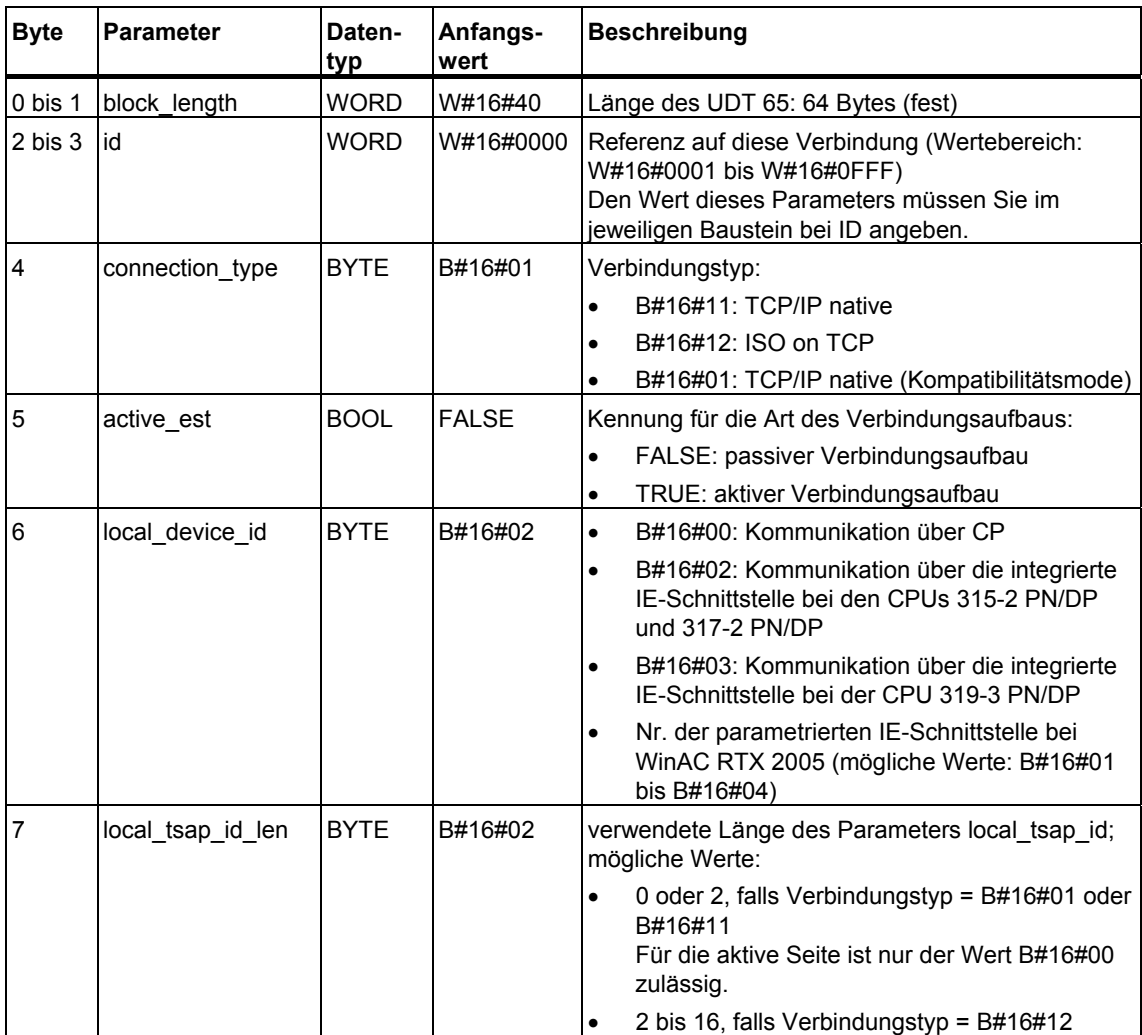

### **Aufbau der Verbindungsbeschreibung (UDT 65)**

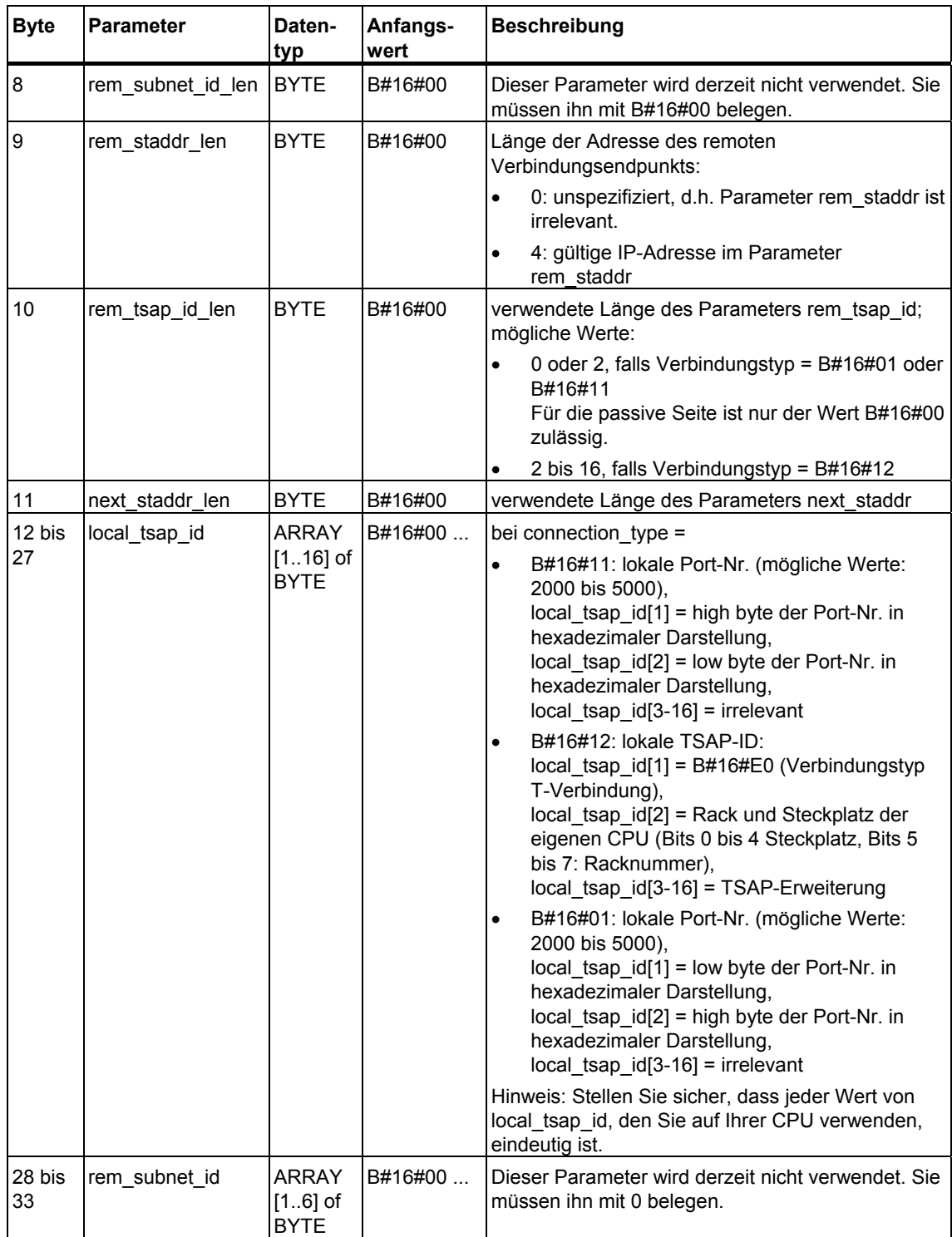

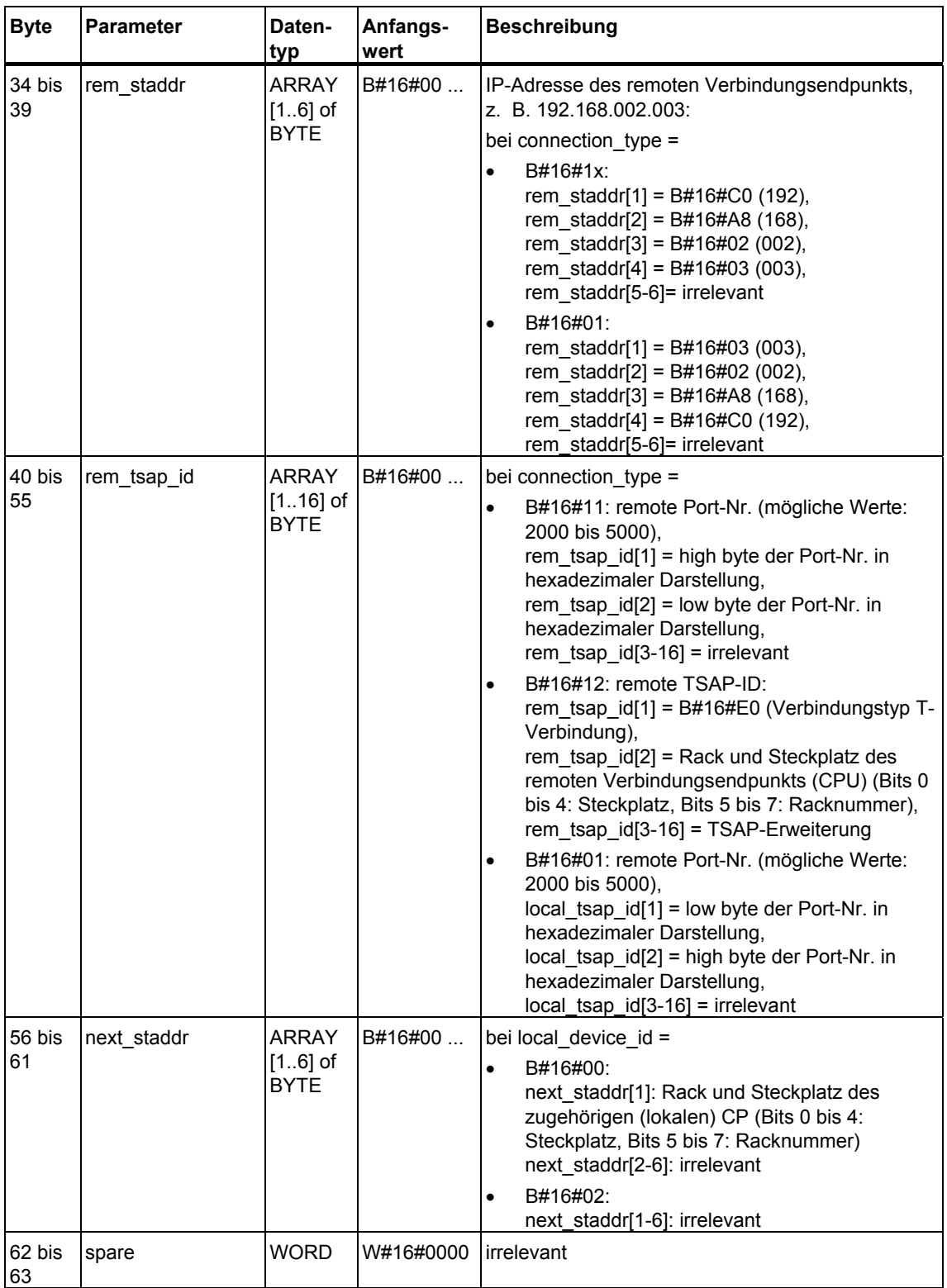

### <span id="page-11-0"></span>**CPU-Abhängigkeit der Verbindungstypen**

Im Folgenden wird angegeben, welchen Verbindungstyp Sie auf welcher CPU einsetzen können:

- connection\_type=B#16#11 (TCP native): CPUs 31x-2 PN/DP ab Firmwarestand V2.4, WinAC RTX ab V4.2 (WinAC RTX 2005)
- connection\_type=B#16#12 (ISO on TCP): CPUs 31x-2 PN/DP ab Firmwarestand V2.4, S7-400-CPUs (ohne CPU 414-4H und CPU 417-4H) ab Firmwarestand V4.1
- connection\_type=B#16#01 (TCP native, Kompatibilitätsmode): alle CPUs 31x-2 PN/DP, WinAC RTX ab V4.2 (WinAC RTX 2005)

Die Anzahl der möglichen Verbindungen entnehmen Sie den Technischen Daten Ihrer CPU.

### **Verbindungsaufbau**

Ein Kommunikationspartner A muss den aktiven Verbindungsaufbau anstoßen. Ein Kommunikationspartner B muss den passiven Verbindungsaufbau anstoßen. Wenn beide Kommunikationspartner ihren Verbindungsaufbau angestoßen haben, kann das Betriebssystem die Kommunikationsverbindung vollständig aufbauen.

In der Verbindungsparametrierung legen Sie fest, welcher Kommunikationspartner den Verbindungsaufbau aktiviert und welcher auf eine Anforderung des Kommunikationspartners hin einen passiven Verbindungsaufbau durchführt.

#### **Siehe auch:**

[Beispiele zur Parametrierung der Kommunikationsverbindungen](#page-15-1) 

### <span id="page-12-1"></span><span id="page-12-0"></span>**1.4 Parametrierung des lokalen Kommunikationszugangspunkts bei UDP**

### **Datenbaustein für Parametrierung des lokalen Kommunikationszugangspunkts**

Um den lokalen Kommunikationszugangspunkt zu parametrieren, legen Sie einen DB an, der die Datenstruktur aus dem UDT 65 "TCON\_PAR" enthält. Diese Datenstruktur enthält die notwendigen Parameter, die Sie zum Einrichten der Verbindung zwischen Anwenderprogramm und der Kommunikationsschicht des Betriebssystems benötigen.

Der Parameter CONNECT des FB 65 "TCON" enthält einen Verweis auf die Adresse der zugehörigen Verbindungsbeschreibung (z. B. P#DB100.DBX0.0 Byte 64).

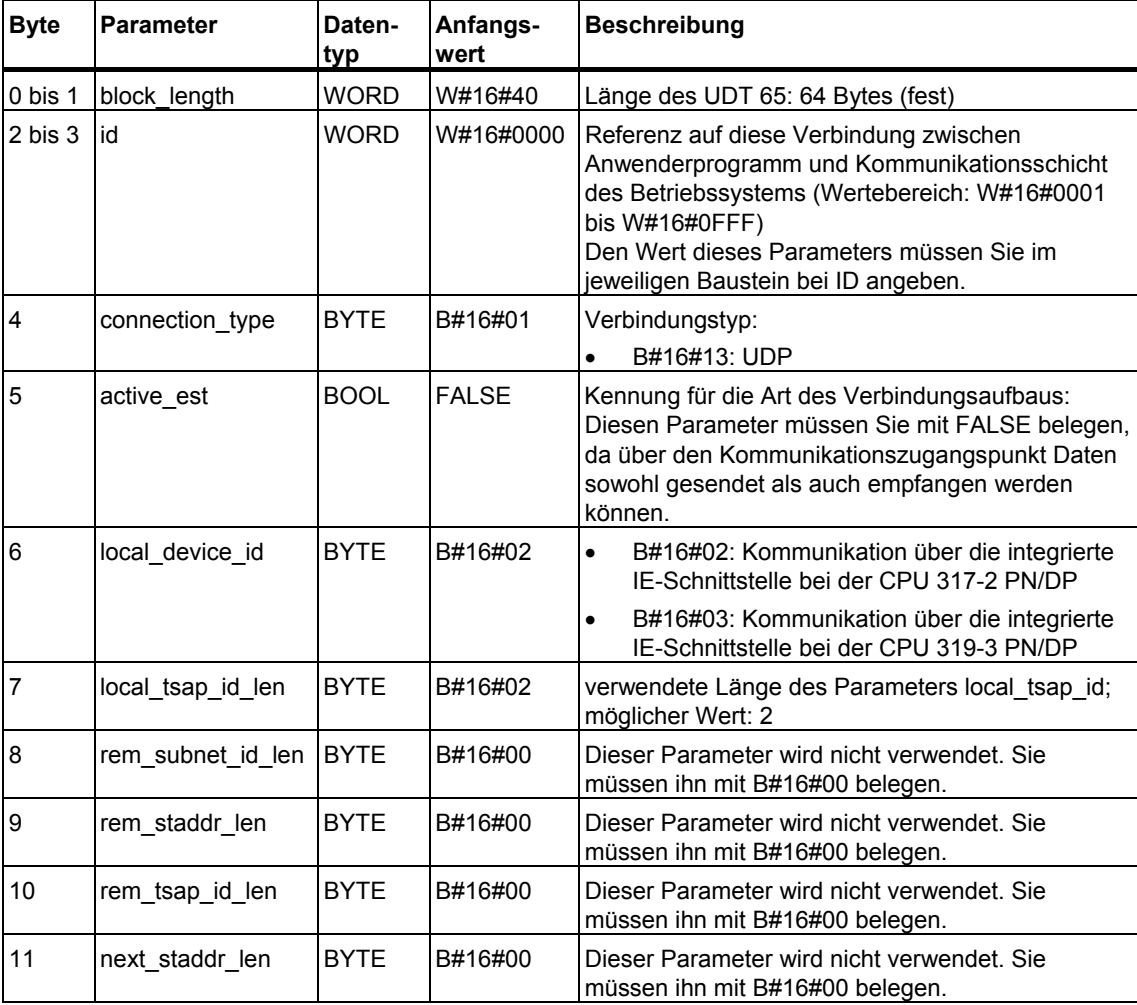

### **Aufbau der Verbindungsbeschreibung (UDT 65)**

<span id="page-13-0"></span>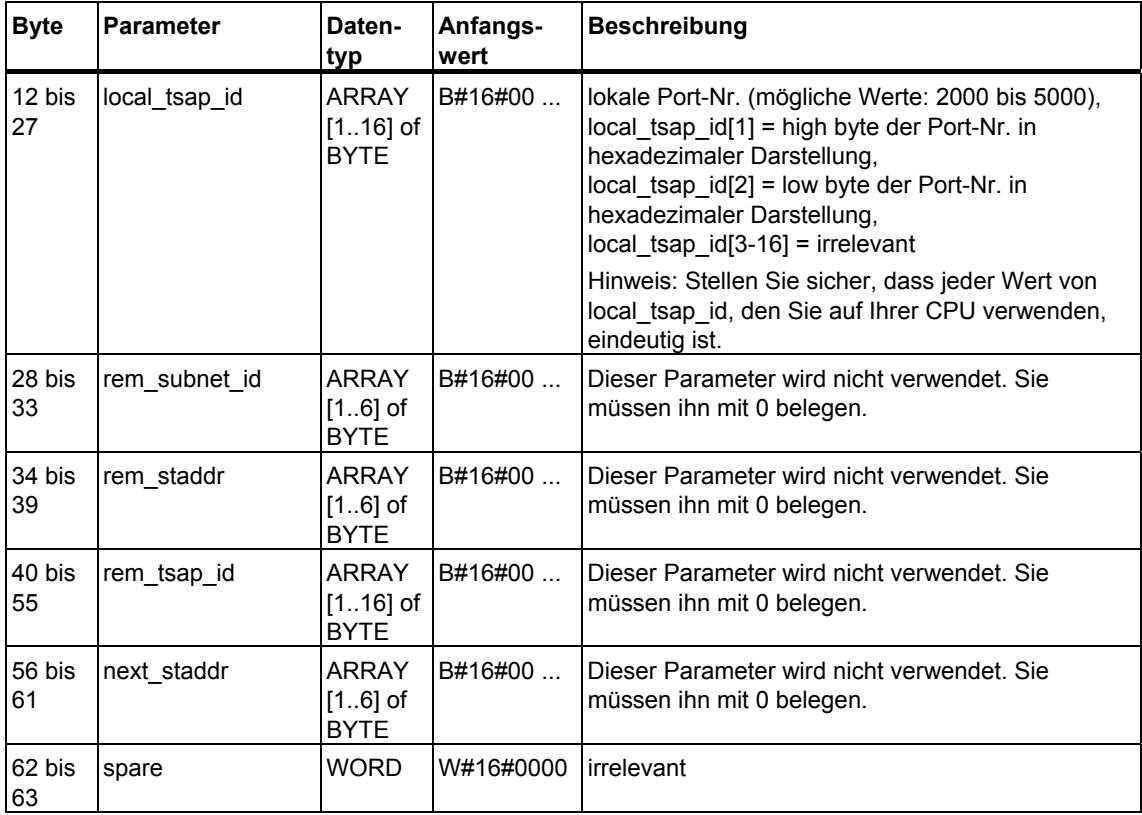

### **CPU-Abhängigkeit des Verbindungstyps UDP**

Den Verbindungstyp UDP (connection\_type=B#16#13) gibt es bei den CPUs 31x-2 PN/DP ab Firmwarestand V2.4.

Die Anzahl der möglichen Verbindungen zwischen Anwenderprogramm und der Kommunikationsschicht des Betriebssystems entnehmen Sie den Technischen Daten Ihrer CPU.

#### **Einrichten des lokalen Kommunikationszugangspunkts**

Jeder Kommunikationspartner muss unabhängig vom anderen seinen lokalen Kommunikationszugangspunkt einrichten, d. h. die Verbindung zwischen Anwenderprogramm und der Kommunikationsschicht des Betriebssystems aufbauen.

### **Siehe auch:**

[Beispiele zur Parametrierung der Kommunikationsverbindungen](#page-15-1) 

### <span id="page-14-0"></span>**1.5 Struktur der Adressinformation des remoten Partners bei UDP**

### **Übersicht**

Beim FB 67 "TUSEND" übergeben Sie am Parameter ADDR die Adresse des Empfängers. Diese Adressinformation muss die im Folgenden angegebene Struktur haben.

Beim FB 68 "TURCV" erhalten Sie am Parameter ADDR die Adresse des Absenders der empfangenen Daten. Diese Adressinformation muss die im Folgenden angegebene Struktur haben.

### **Datenbaustein für die Adressinformation des remoten Partners**

Sie müssen einen DB anlegen, der eine oder mehrere Datenstrukturen gemäß UDT 66 "TADDR\_PAR" enthält.

Im Parameter ADDR des FB 67 "TUSEND" übergeben Sie und am Parameter ADDR des FB 68 "TURCV" erhalten Sie einen Zeiger auf die Adresse des zugehörigen remoten Partners (z. B. P#DB100.DBX0.0 Byte 8).

### **Aufbau der Adressinformation des remoten Partners (UDT 66)**

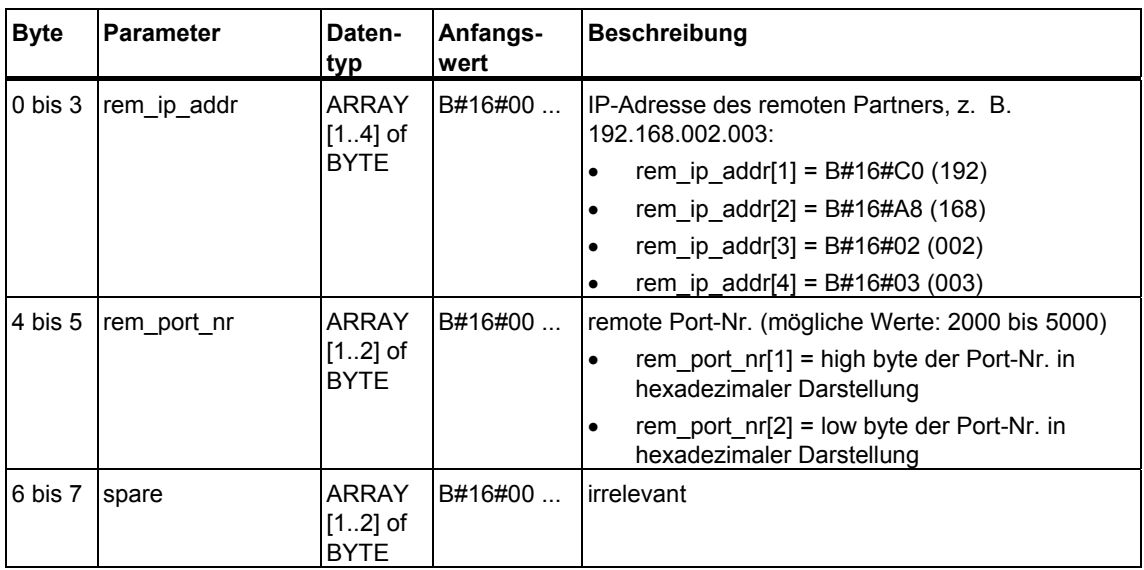

#### **Siehe auch:**

[Beispiele zur Parametrierung der Kommunikationsverbindungen](#page-15-1) 

### <span id="page-15-1"></span><span id="page-15-0"></span>**1.6 Beispiele zur Parametrierung der Kommunikationsverbindungen**

### **Beispiel 1: Zwei S7-400-CPUs über CP 443-1 Adv.**

Die beiden Kommunikationspartner sind zwei CPUs 414-2 mit Firmwarestand V4.1.0. Die Kommunikation wird über zwei CPs 443-1 Adv. mit Firmwarestand V2.2 abgewickelt.

Die folgende Tabelle zeigt die wichtigsten Daten der beiden Kommunikationspartner:

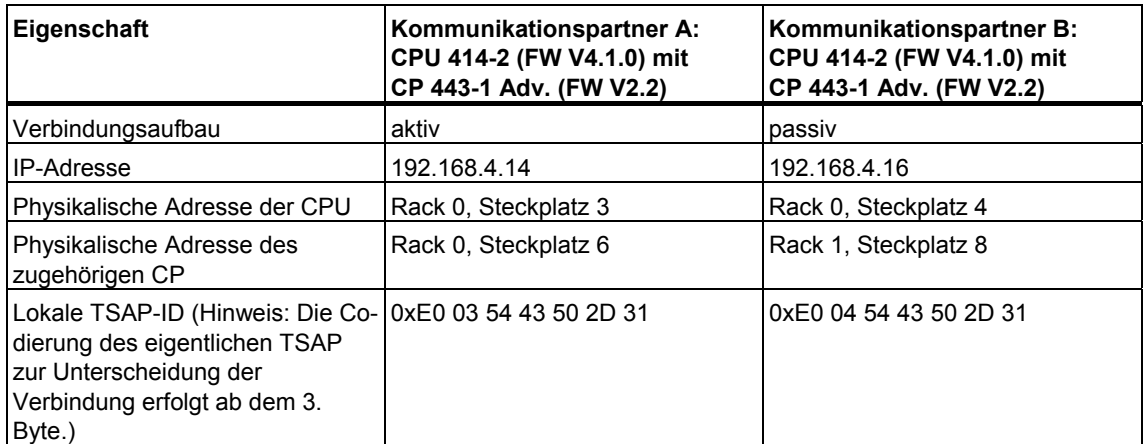

Die für den aktiven Verbindungsaufbau von Kommunikationspartner A relevanten Parametereinträge im DB zeigt die folgende Tabelle:

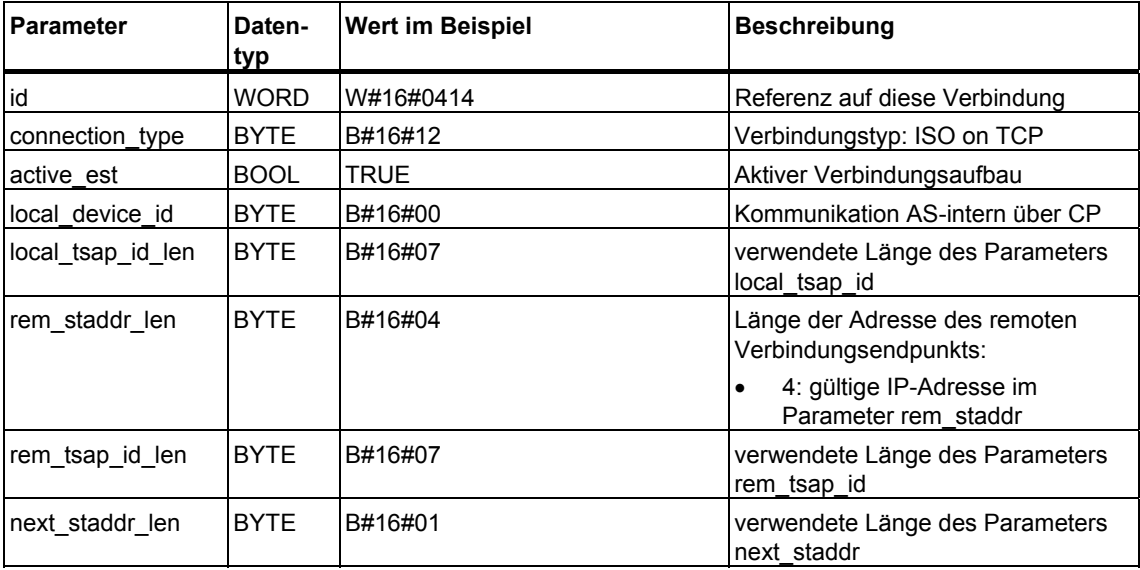

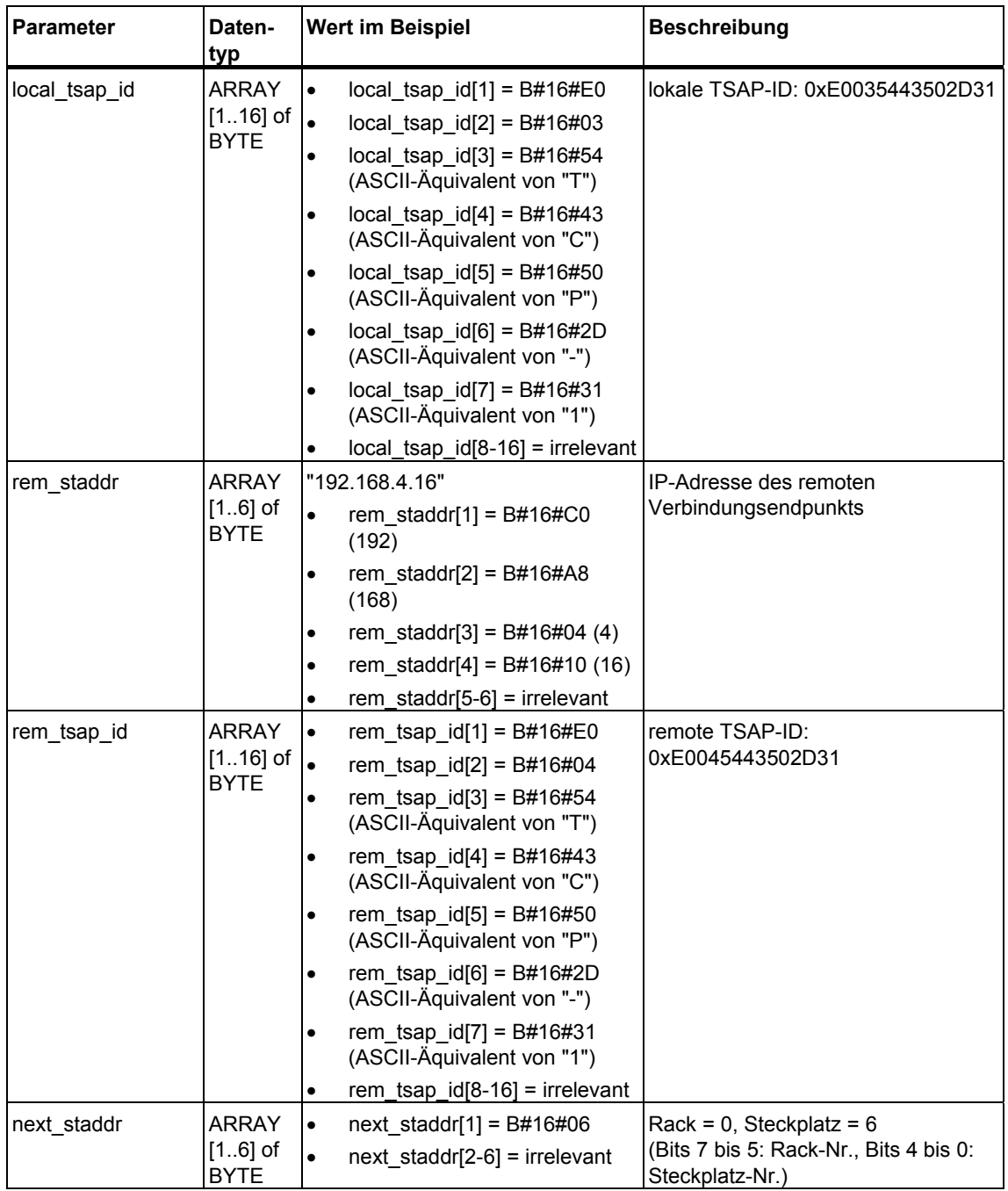

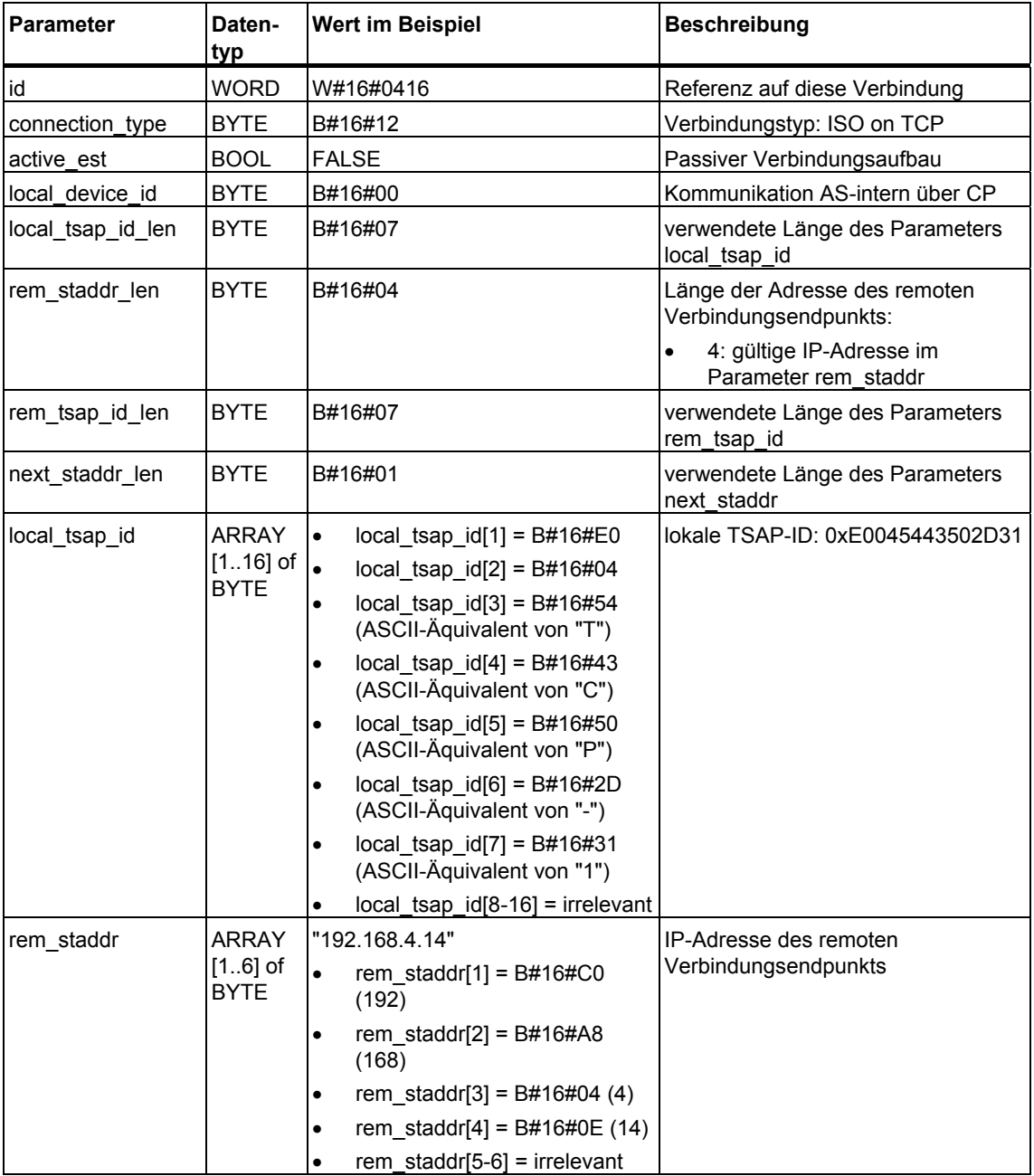

Die für den passiven Verbindungsaufbau von Kommunikationspartner B relevanten Parametereinträge im DB zeigt die folgende Tabelle:

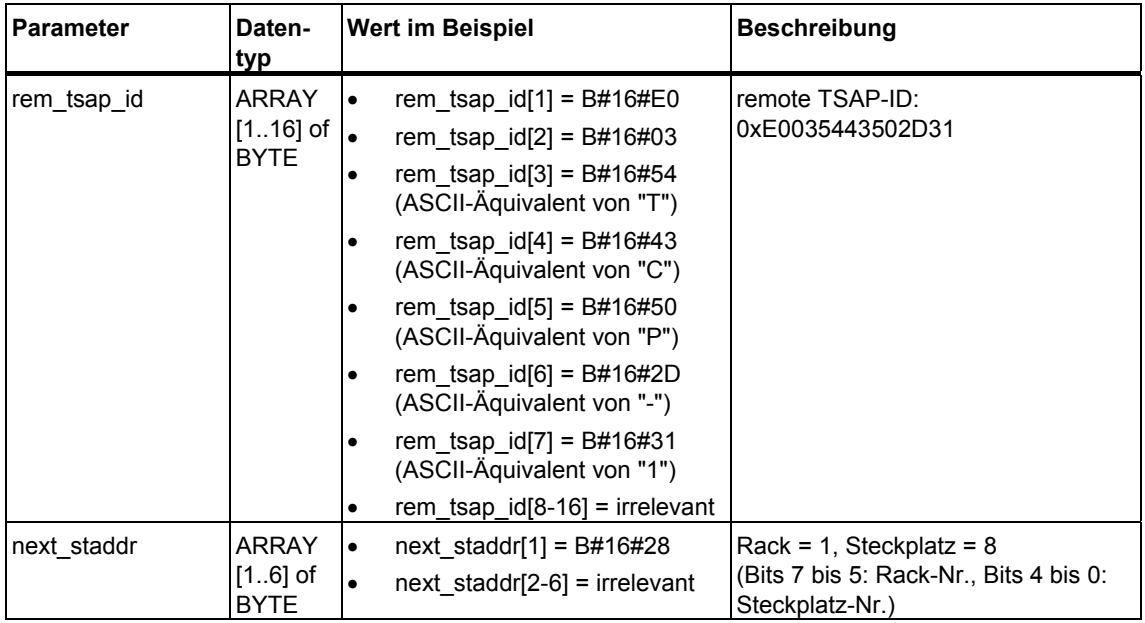

### **Beispiel 2: Zwei S7-300-CPUs mit integrierter PROFINET-Schnittstelle**

Die beiden Kommunikationspartner sind zwei CPUs 319-3 PN/DP mit Firmwarestand V2.4.0. Die folgende Tabelle zeigt die wichtigsten Daten der beiden Kommunikationspartner:

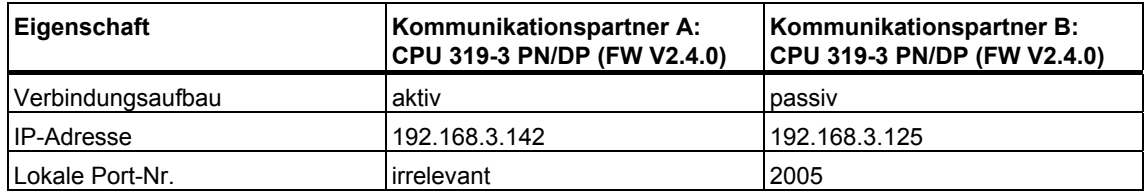

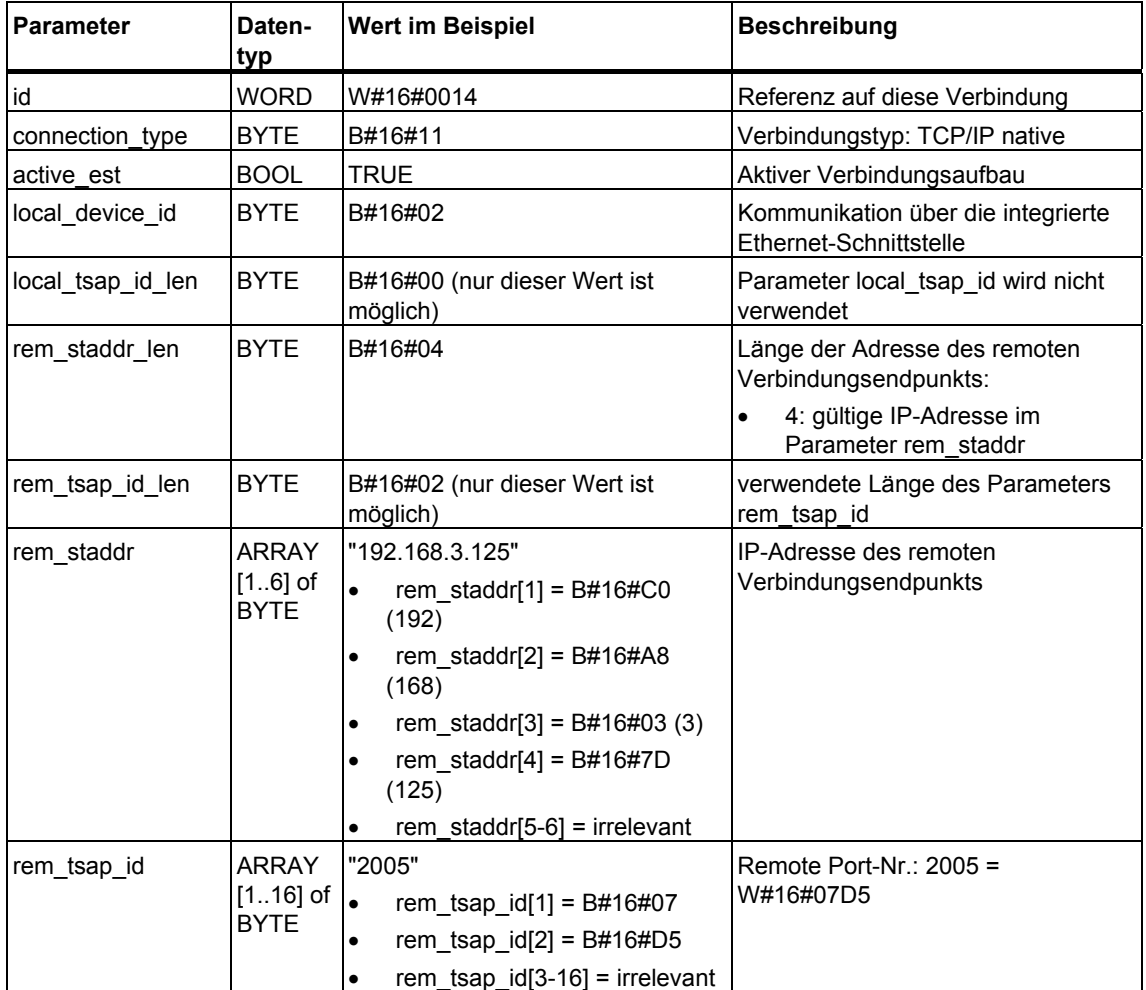

Die für den aktiven Verbindungsaufbau von Kommunikationspartner A relevanten Parametereinträge im DB zeigt die folgende Tabelle:

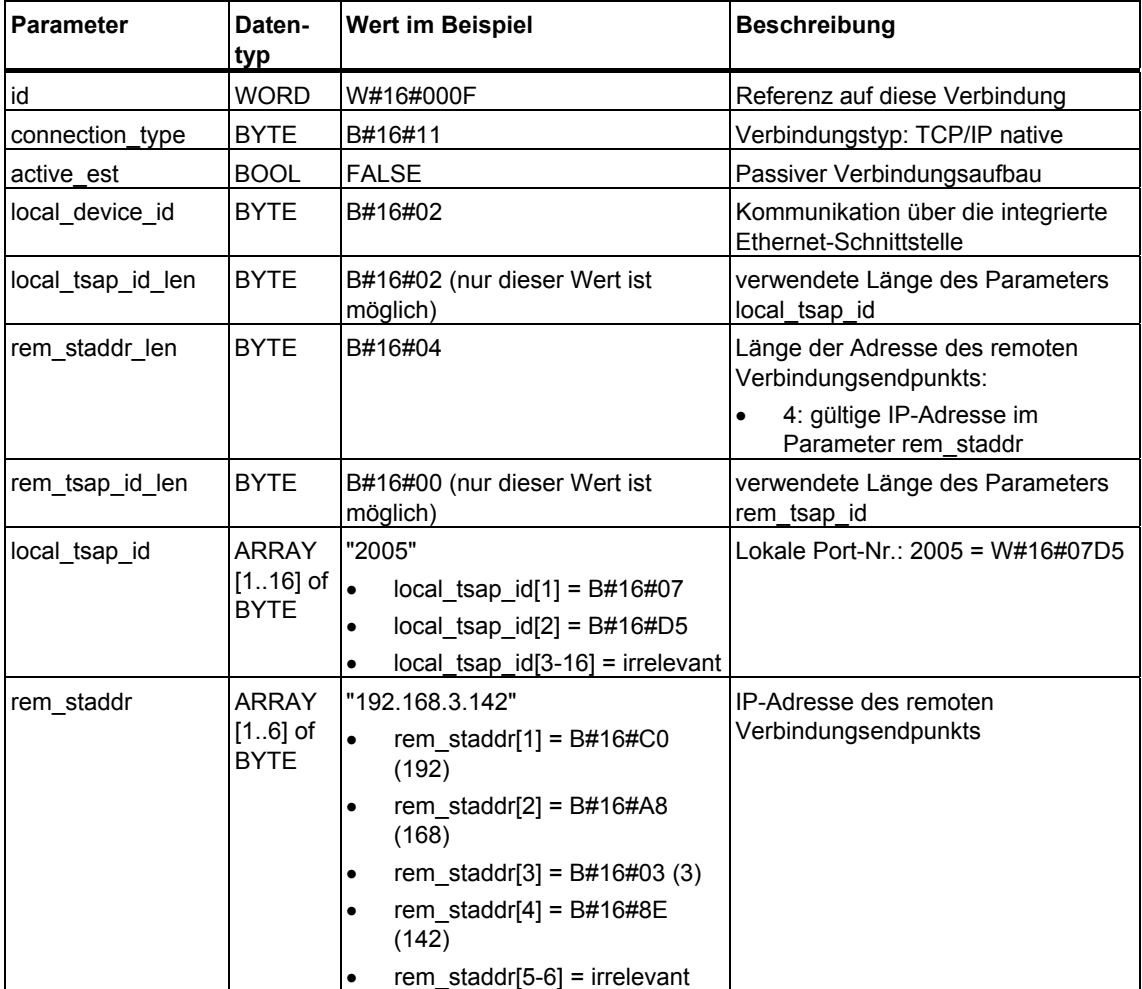

Die für den passiven Verbindungsaufbau von Kommunikationspartner B relevanten Parametereinträge im DB zeigt die folgende Tabelle:

### **Beispiel 3: Zwei S7-300-CPUs mit integrierter PROFINET-Schnittstelle (Bsp. für Kommunikation über UDP)**

Die beiden Kommunikationspartner sind zwei CPUs 319-3 PN/DP mit Firmwarestand V2.4.0. Die folgende Tabelle zeigt die wichtigsten Daten der beiden Kommunikationspartner:

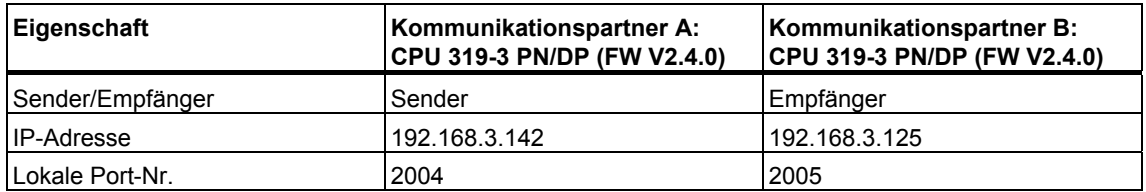

Die für den Sender (Kommunikationspartner A) relevanten Einträge im DB für die Parametrierung des lokalen Kommunikationszugangspunkts zeigt die folgende Tabelle:

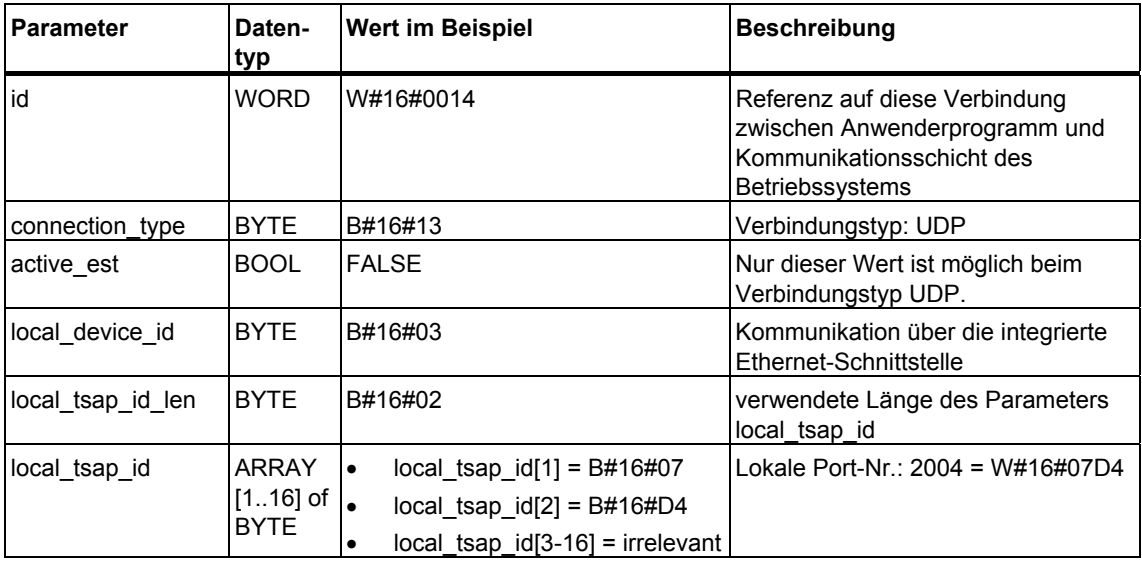

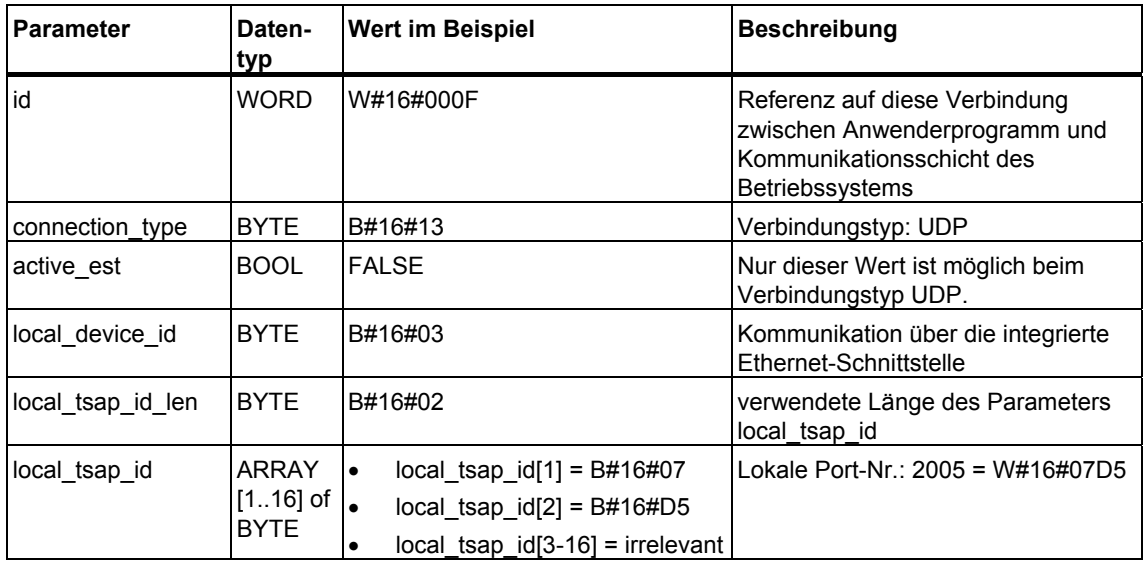

Die für den Empfänger (Kommunikationspartner B) relevanten Einträge im DB für die Parametrierung des lokalen Kommunikationszugangspunkts zeigt die folgende Tabelle:

Beim Aufruf des FB 67 "TUSEND" auf dem Sender übergeben Sie in einem DB die folgenden Adressparameter des Empfängers:

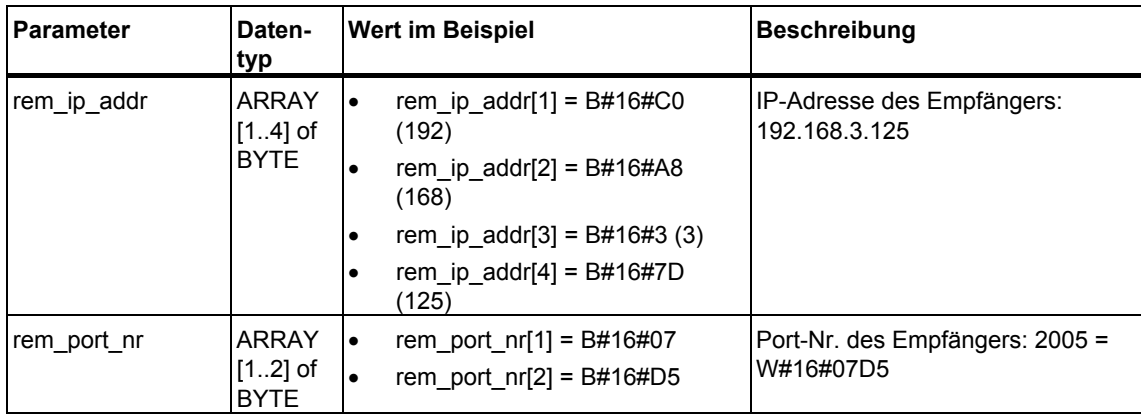

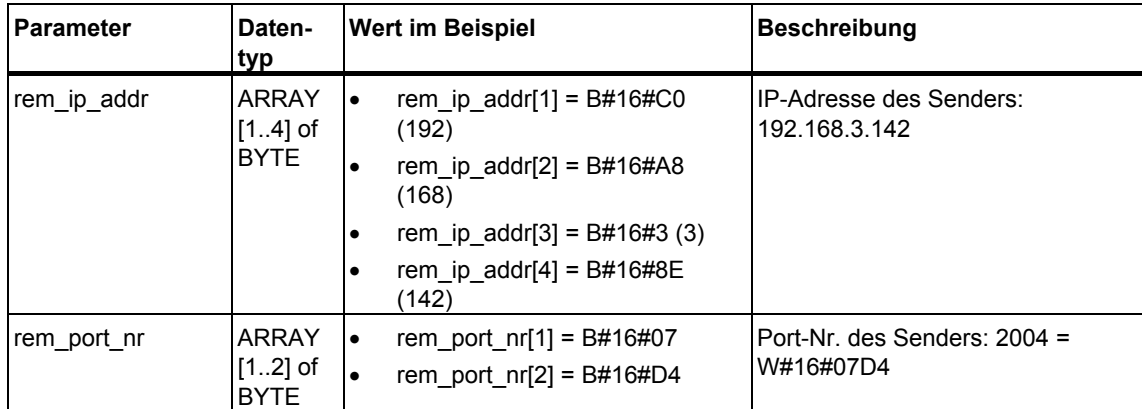

<span id="page-23-0"></span>Beim Aufruf des FB 68 "TURCV" auf dem Empfänger erhalten Sie in einem DB die folgenden Adressparameter des Senders:

### <span id="page-24-1"></span><span id="page-24-0"></span>**1.7 Verbindung aufbauen mit dem FB 65 "TCON"**

### **Verwendung bei TCP native und ISO on TCP**

Beide Kommunikationspartner rufen den FB 65 "TCON" zum Aufbau der Kommunikationsverbindung auf. In der Parametrierung hinterlegen Sie, welcher der aktive und welcher der passive Kommunikationsendpunkt ist. Die Anzahl der möglichen Verbindungen entnehmen Sie den Technischen Daten Ihrer CPU.

Nach dem Aufbau der Verbindung wird diese automatisch von der CPU überwacht und gehalten.

Bei Verbindungsabbruch durch z.B. Leitungsunterbrechung oder durch den remoten Kommunikationspartner versucht der aktive Partner die Verbindung wieder aufzubauen. Sie müssen den FB 65 "TCON" nicht erneut aufrufen.

Mit dem Aufruf des FB 66 "TDISCON" oder im Betriebszustand STOP der CPU wird eine bestehende Verbindung abgebrochen. Zum erneuten Aufbau der Verbindung müssen Sie den FB 65 "TCON" nochmals aufrufen.

### **Verwendung bei UDP**

Beide Kommunikationspartner rufen den FB 65 "TCON" auf, um ihren lokalen Kommunikationszugangspunkt einzurichten. Dabei wird eine Verbindung zwischen Anwenderprogramm und der Kommunikationsschicht des Betriebssystems eingerichtet. Es erfolgt kein Verbindungsaufbau zum remoten Partner.

Der lokale Zugangspunkt wird zum Senden und Empfangen von UDP-Telegrammen verwendet.

#### **Arbeitsweise**

Der FB 65 "TCON" ist ein asynchron arbeitender FB, d. h. die Bearbeitung erstreckt sich über mehrere FB-Aufrufe. Sie starten den Verbindungsaufbau, indem Sie den FB 65 mit REQ = 1 aufrufen.

Über den Ausgangsparameter BUSY und den Ausgangsparameter STATUS wird der Zustand des Auftrags angezeigt. Dabei entspricht STATUS dem Ausgangsparameter RET\_VAL der asynchron arbeitenden SFCs.

In der folgenden Tabelle ist der Zusammenhang zwischen BUSY, DONE und ERROR angegeben. Mit ihrer Hilfe können Sie feststellen, in welchem Zustand sich der FB 65 aktuell befindet bzw. wann der Verbindungsaufbau beendet ist.

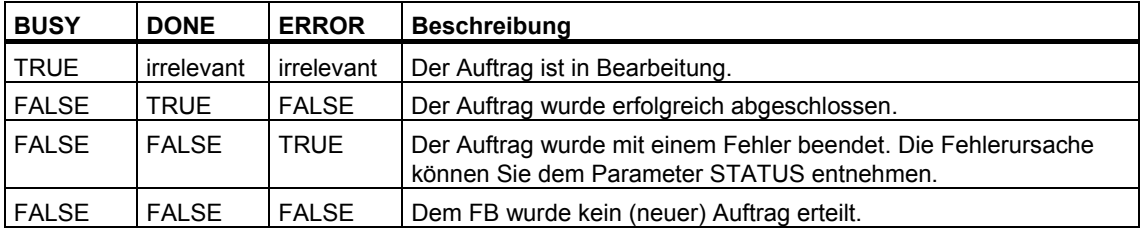

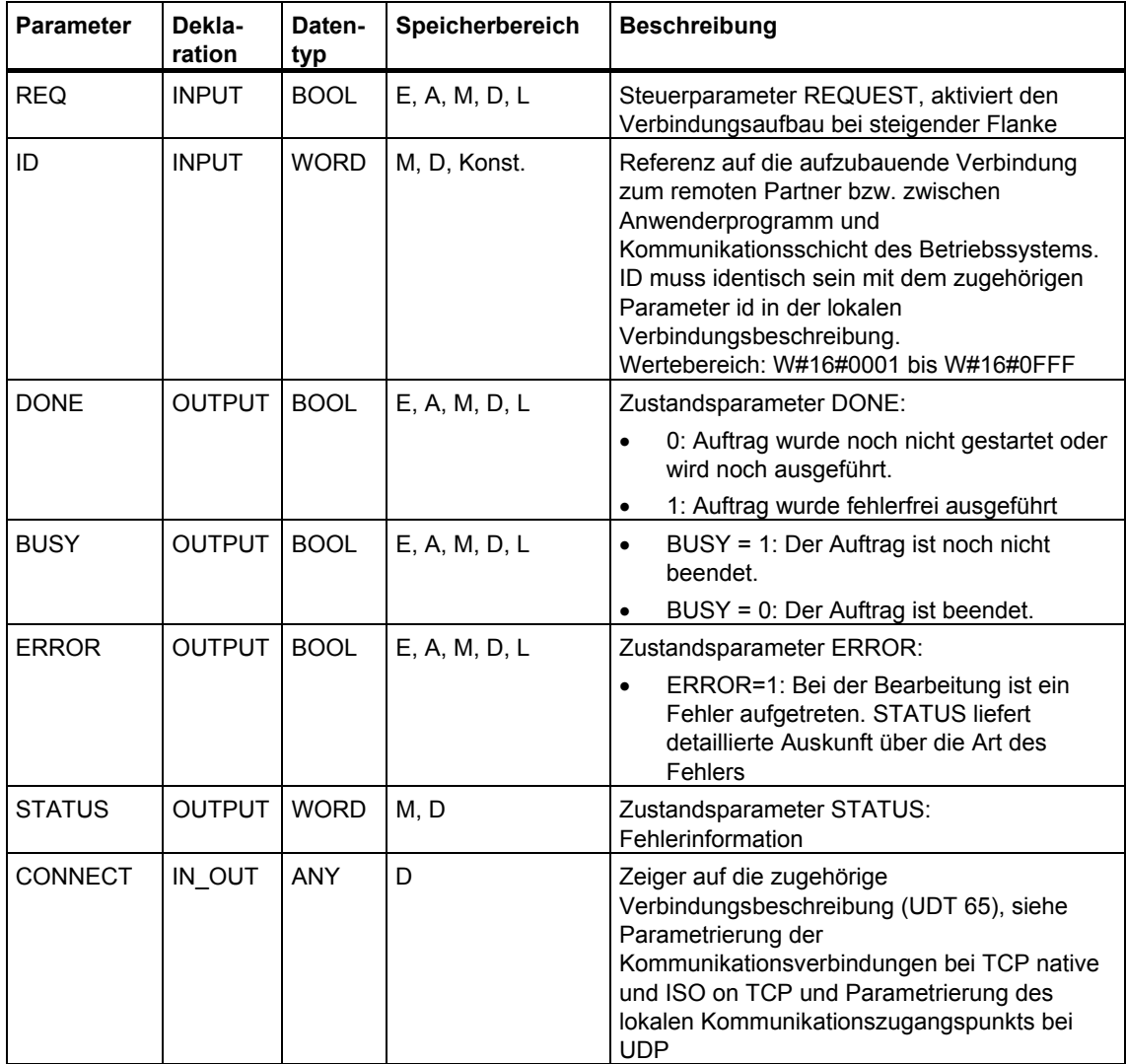

### <span id="page-25-0"></span>**Parameter**

### <span id="page-26-0"></span>**Fehlerinformationen**

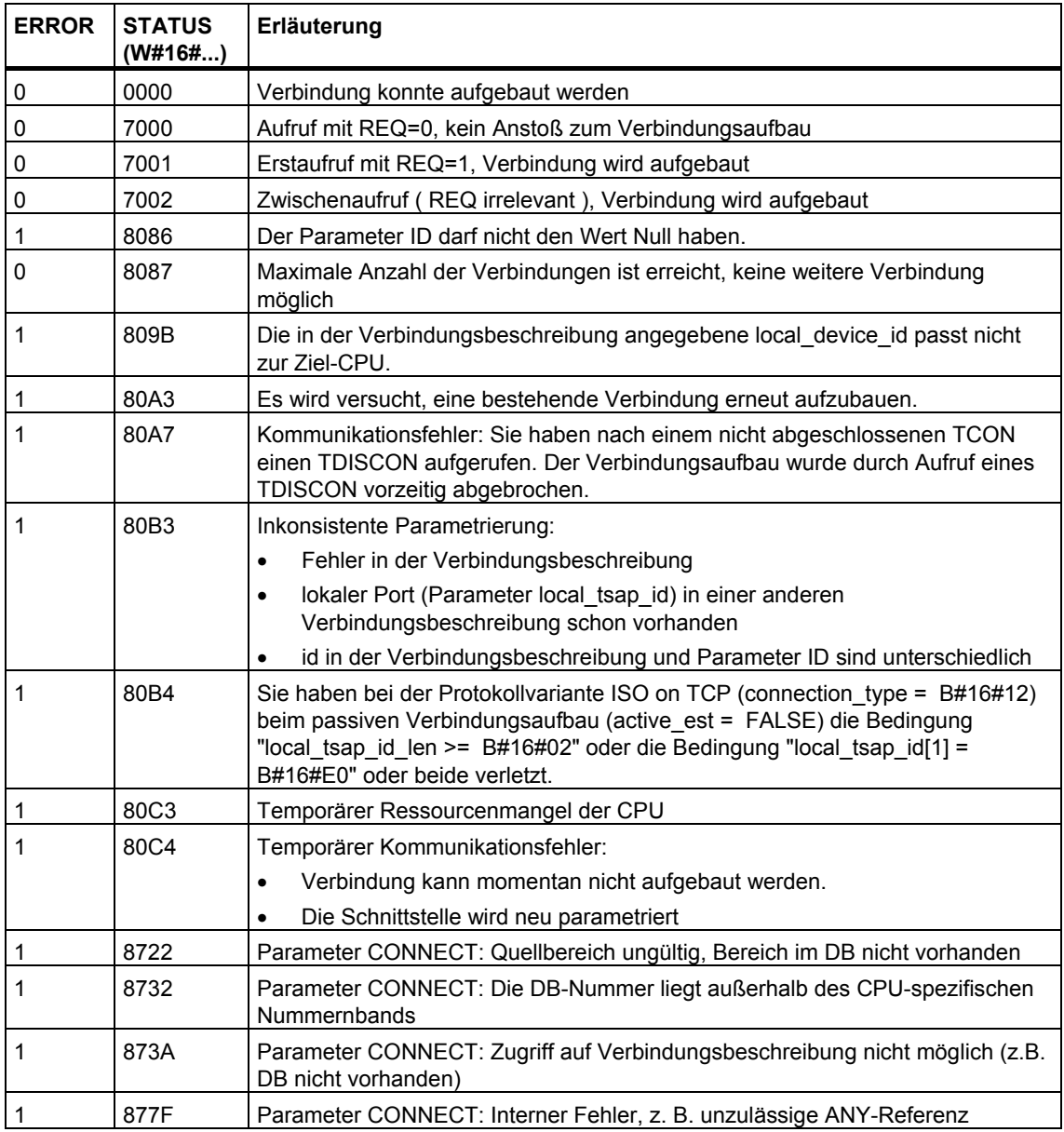

### **Siehe auch:**

[Parametrierung der Kommunikationsverbindungen bei TCP native und ISO on TCP](#page-8-2)  [Parametrierung des lokalen Kommunikationszugangspunkts bei UDP](#page-12-1)  [Verbindung abbauen mit dem FB 66 "TDISCON"](#page-27-1)  [Senden von Daten über TCP native und ISO on TCP mit dem FB 63 "TSEND"](#page-29-1)  [Empfangen von Daten über TCP native und ISO on TCP mit dem FB 64 "TRCV"](#page-32-1)  [Senden von Daten über UDP mit dem FB 67 "TUSEND"](#page-37-1)  [Empfangen von Daten über UDP mit dem FB 68 "TURCV"](#page-40-1) 

### <span id="page-27-2"></span><span id="page-27-1"></span><span id="page-27-0"></span>**1.8 Verbindung abbauen mit dem FB 66 "TDISCON"**

### **Verwendung bei TCP native und ISO on TCP**

Der FB 66 "TDISCON" baut eine Kommunikationsverbindung der CPU zu einem Kommunikationspartner ab.

### **Verwendung bei UDP**

Der FB 66 "TDISCON" löst den lokalen Kommunikationszugangspunkt auf, d. h. die Verbindung zwischen Anwenderprogramm und Kommunikationsschicht des Betriebssystems wird abgebaut.

### **Arbeitsweise**

Der FB 66 "TDISCON" ist ein asynchron arbeitender FB, d. h. die Bearbeitung erstreckt sich über mehrere FB-Aufrufe. Sie starten den Verbindungsabbau, indem Sie den FB 66 mit REQ = 1 aufrufen.

Nach dem erfolgreichen Durchlauf des FB 66 "TDISCON" ist die beim FB 65"TCON" angegebene ID nicht mehr gültig und kann damit weder zum Senden noch zum Empfangen verwendet werden.

Über den Ausgangsparameter BUSY und den Ausgangsparameter STATUS wird der Zustand des Auftrags angezeigt. Dabei entspricht STATUS dem Ausgangsparameter RET\_VAL der asynchron arbeitenden SFCs.

In der folgenden Tabelle ist der Zusammenhang zwischen BUSY, DONE und ERROR angegeben. Mit ihrer Hilfe können Sie feststellen, in welchem Zustand sich der FB 66 aktuell befindet bzw. wann der Verbindungsaufbau beendet ist.

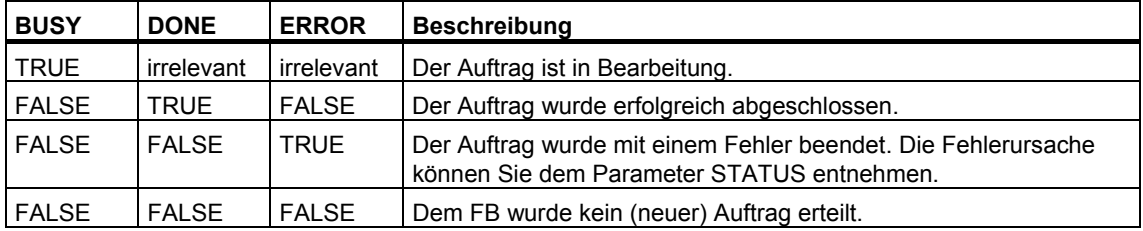

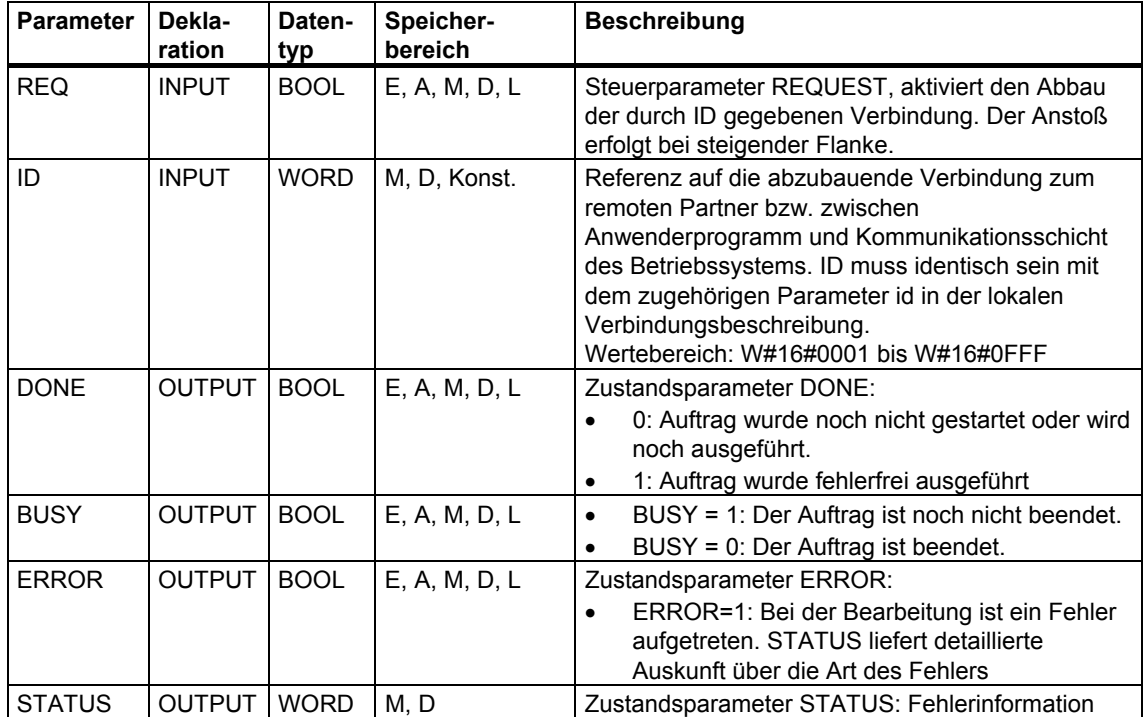

### <span id="page-28-0"></span>**Parameter**

### **Fehlerinformationen**

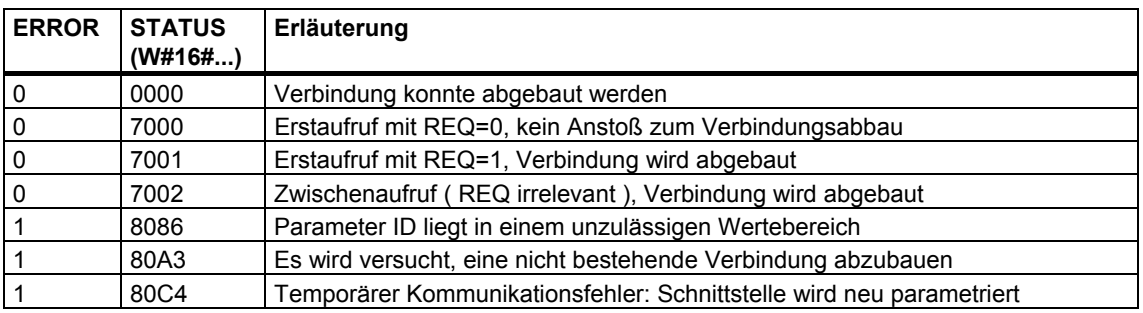

### **Siehe auch:**

[Parametrierung der Kommunikationsverbindungen bei TCP native und ISO on TCP](#page-8-2)  [Parametrierung des lokalen Kommunikationszugangspunkts bei UDP](#page-12-1)  [Verbindung aufbauen mit dem FB 65 "TCON"](#page-24-1) 

[Senden von Daten über TCP native und ISO on TCP mit dem FB 63 "TSEND"](#page-29-1) 

[Empfangen von Daten über TCP native und ISO on TCP mit dem FB 64 "TRCV"](#page-32-1) 

[Senden von Daten über UDP mit dem FB 67 "TUSEND"](#page-37-1) 

[Empfangen von Daten über UDP mit dem FB 68 "TURCV"](#page-40-1) 

### <span id="page-29-1"></span><span id="page-29-0"></span>**1.9 Senden von Daten über TCP native und ISO on TCP mit dem FB 63 "TSEND"**

### **Beschreibung**

Der FB 63 "TSEND" sendet Daten über eine bestehende Kommunikationsverbindung.

### **Arbeitsweise**

Der FB 63 "TSEND" ist ein asynchron arbeitender FB, d. h. die Bearbeitung erstreckt sich über mehrere FB-Aufrufe. Sie starten den Sendevorgang, indem Sie den FB 63 mit REQ = 1 aufrufen.

Über den Ausgangsparameter BUSY und den Ausgangsparameter STATUS wird der Zustand des Auftrags angezeigt. Dabei entspricht STATUS dem Ausgangsparameter RET\_VAL der asynchron arbeitenden SFCs.

In der folgenden Tabelle ist der Zusammenhang zwischen BUSY, DONE und ERROR angegeben. Mit ihrer Hilfe können Sie feststellen, in welchem Zustand sich der FB 63 aktuell befindet bzw. wann der Verbindungsaufbau beendet ist.

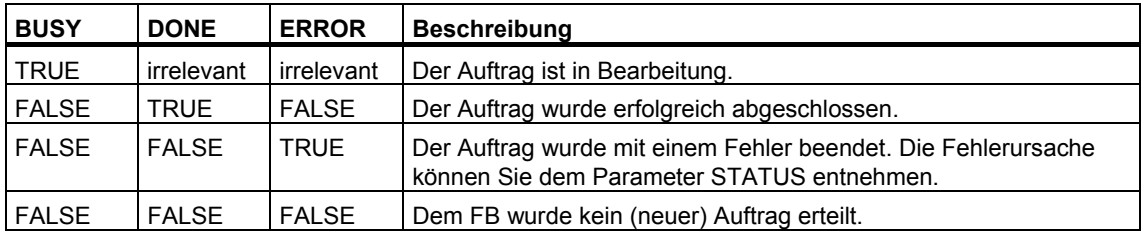

#### **Hinweis**

Durch die asynchrone Arbeitsweise des FB 63 "TSEND" müssen Sie die Daten im Sendebereich so lange konsistent halten, bis der Parameter DONE oder der Parameter ERROR den Wert TRUE annimmt.

### **Parameter**

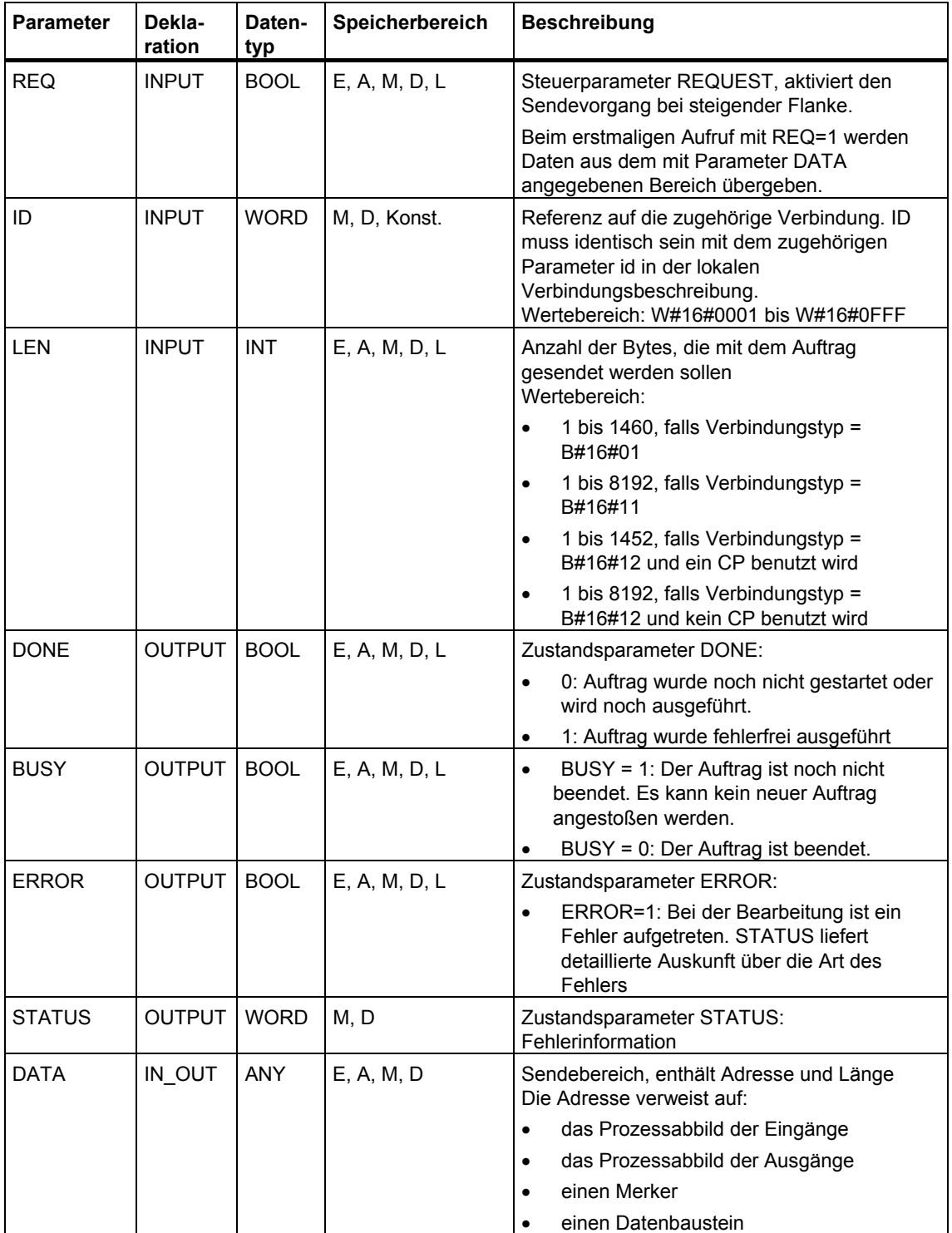

### <span id="page-31-0"></span>**Fehlerinformationen**

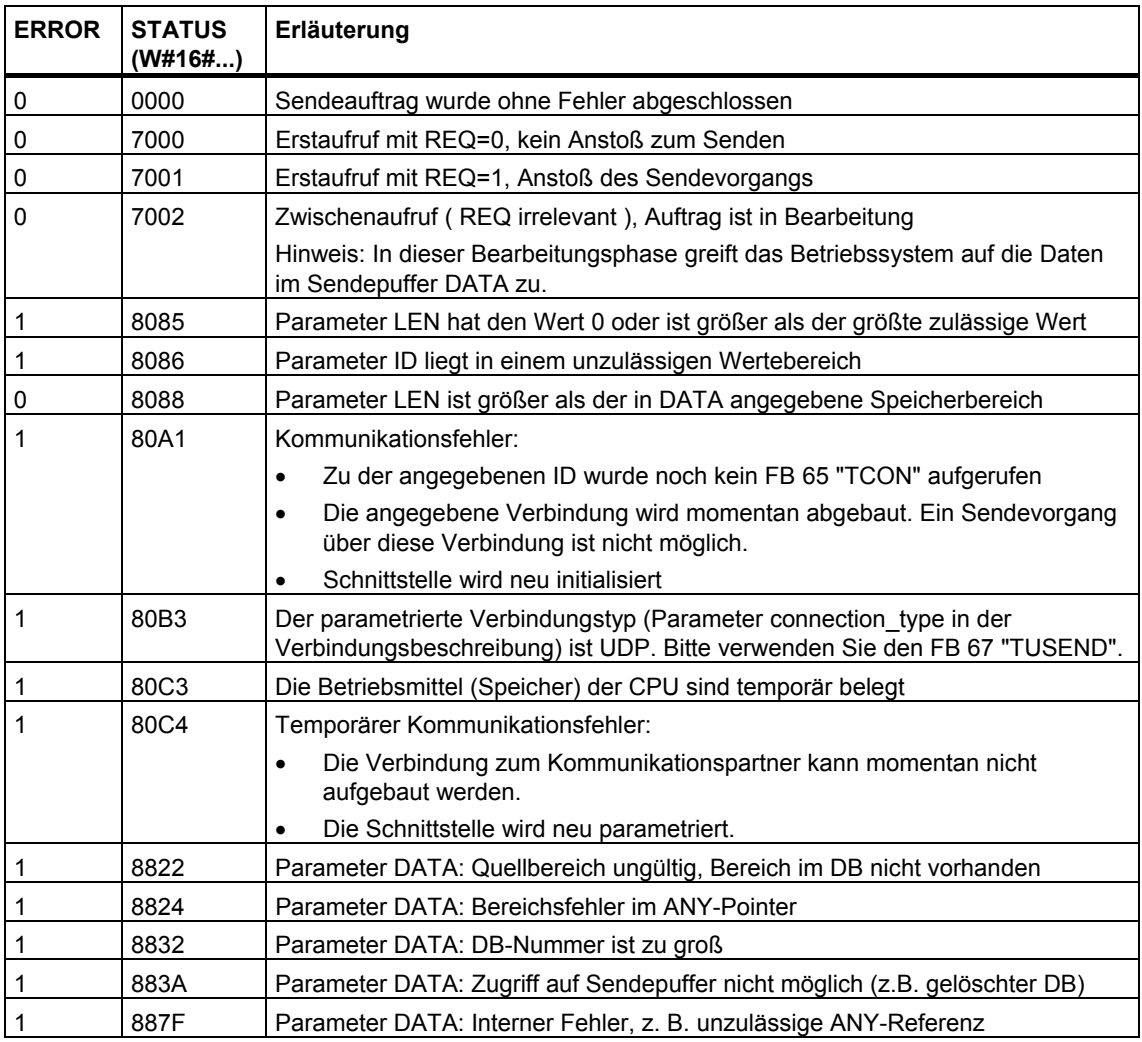

### **Siehe auch:**

[Parametrierung der Kommunikationsverbindungen bei TCP native und ISO on TCP](#page-8-2) 

[Parametrierung des lokalen Kommunikationszugangspunkts bei UDP](#page-12-1) 

[Verbindung aufbauen mit dem FB 65 "TCON"](#page-24-1) 

[Verbindung abbauen mit dem FB 66 "TDISCON"](#page-27-1) 

[Empfangen von Daten über TCP native und ISO on TCP mit dem FB 64 "TRCV"](#page-32-2) 

[Senden von Daten über UDP mit dem FB 67 "TUSEND"](#page-37-1) 

[Empfangen von Daten über UDP mit dem FB 68 "TURCV"](#page-40-1) 

### <span id="page-32-2"></span><span id="page-32-1"></span><span id="page-32-0"></span>**1.10 Empfangen von Daten über TCP native und ISO on TCP mit dem FB 64 "TRCV"**

### **Beschreibung**

Der FB 64 "TRCV" empfängt Daten über eine bestehende Kommunikationsverbindung.

Für den Empfang und die Weiterverarbeitung der Daten gibt es 2 Varianten:

- Variante 1: empfangenen Datenblock sofort weiterverarbeiten
- Variante 2: empfangene Datenblöcke in einem Empfangspuffer speichern und erst dann weiterverarbeiten, wenn dieser gefüllt ist

Der Zusammenhang zwischen Verbindungstyp und den beiden Varianten ist in folgender Tabelle dargestellt.

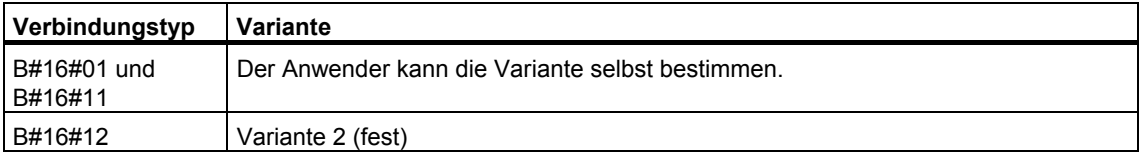

<span id="page-33-0"></span>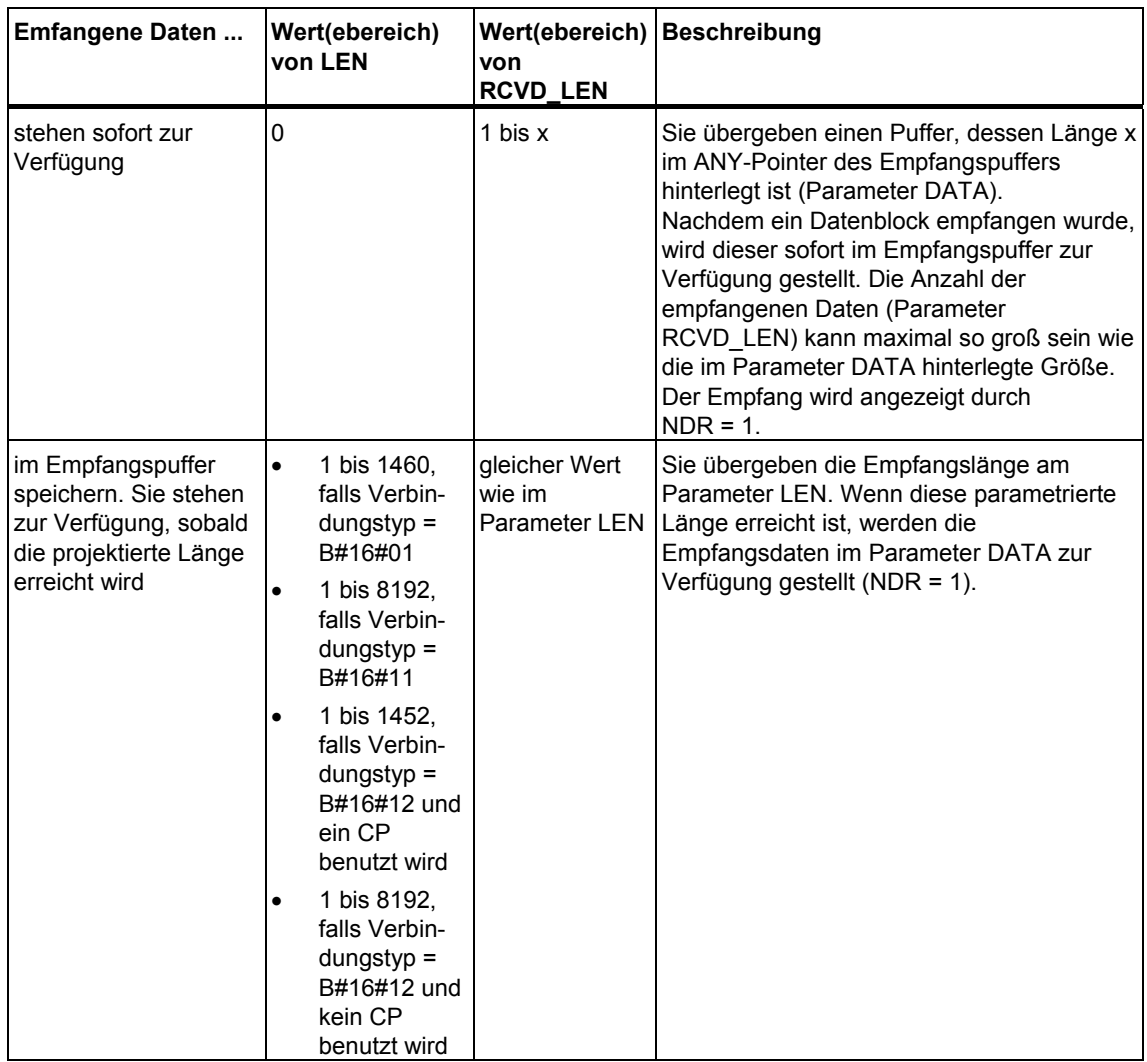

Die beiden Varianten sind in der folgenden Tabelle näher beschrieben.

### **Arbeitsweise**

Der FB 64 "TRCV" ist ein asynchron arbeitender FB, d. h. die Bearbeitung erstreckt sich über mehrere FB-Aufrufe. Sie starten den Empfangsvorgang, indem Sie den FB 64 mit REQ = 1 aufrufen.

Über den Ausgangsparameter BUSY und den Ausgangsparameter STATUS wird der Zustand des Auftrags angezeigt. Dabei entspricht STATUS dem Ausgangsparameter RET\_VAL der asynchron arbeitenden SFCs.

<span id="page-34-0"></span>In der folgenden Tabelle ist der Zusammenhang zwischen BUSY, NDR und ERROR angegeben. Mit ihrer Hilfe können Sie feststellen, in welchem Zustand sich der FB 64 "TRCV" aktuell befindet bzw. wann der Empfangsvorgang beendet ist.

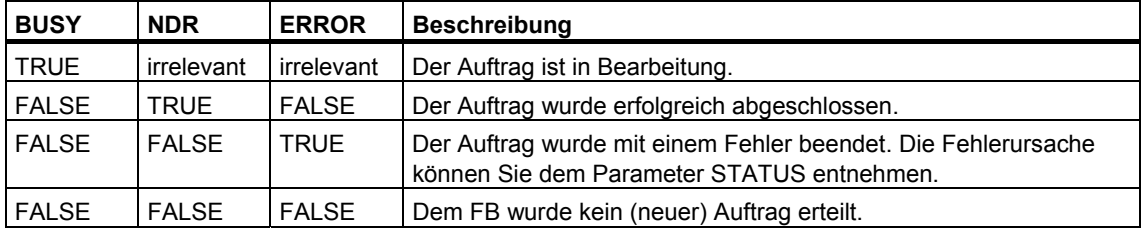

#### **Hinweis**

Durch die asynchrone Arbeitsweise des FB 64 "TRCV" sind die Daten im Empfangsbereich erst dann konsistent, wenn der Parameter NDR den Wert TRUE annimmt.

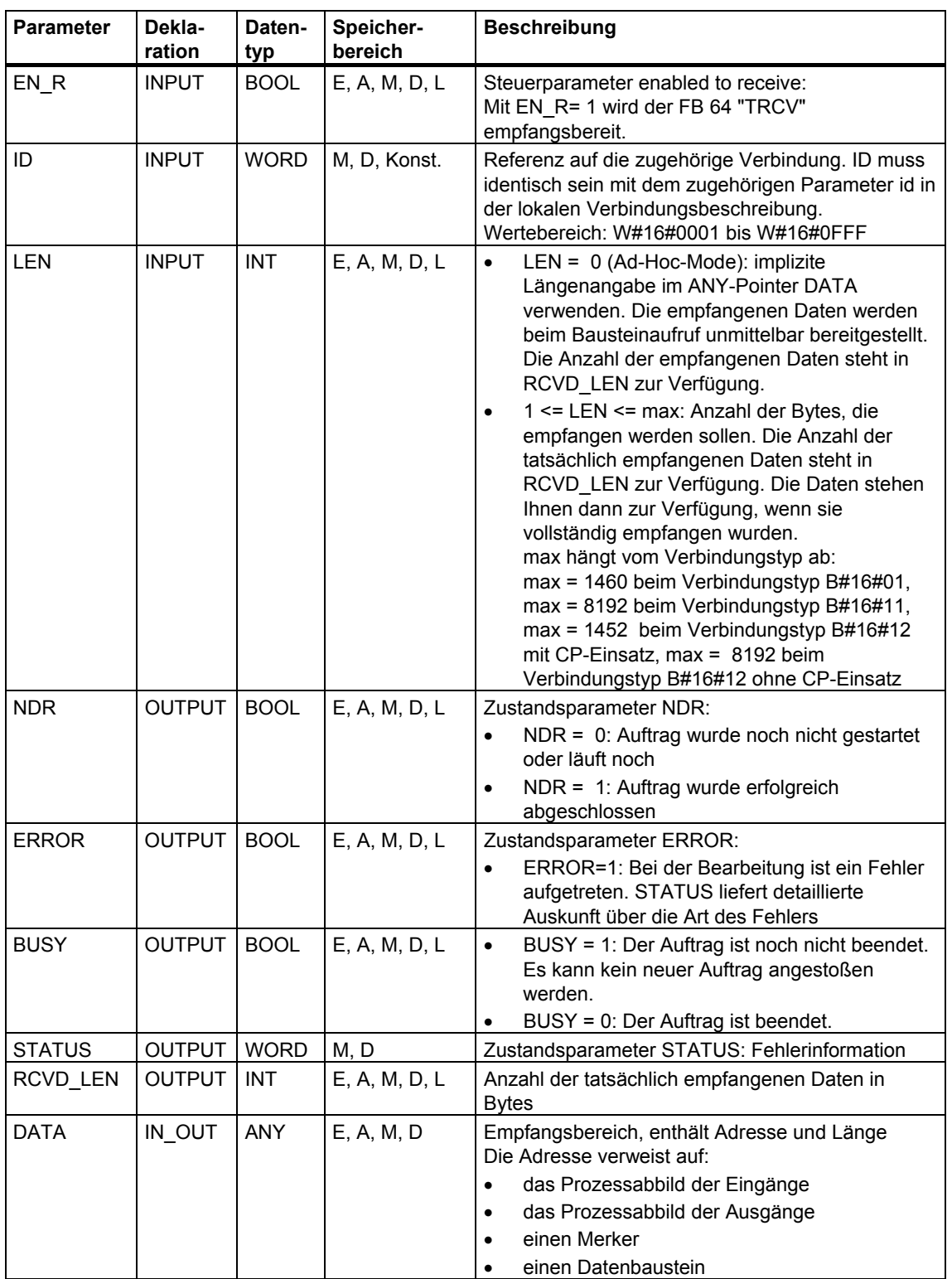

### **Parameter**

### <span id="page-36-0"></span>**Fehlerinformationen**

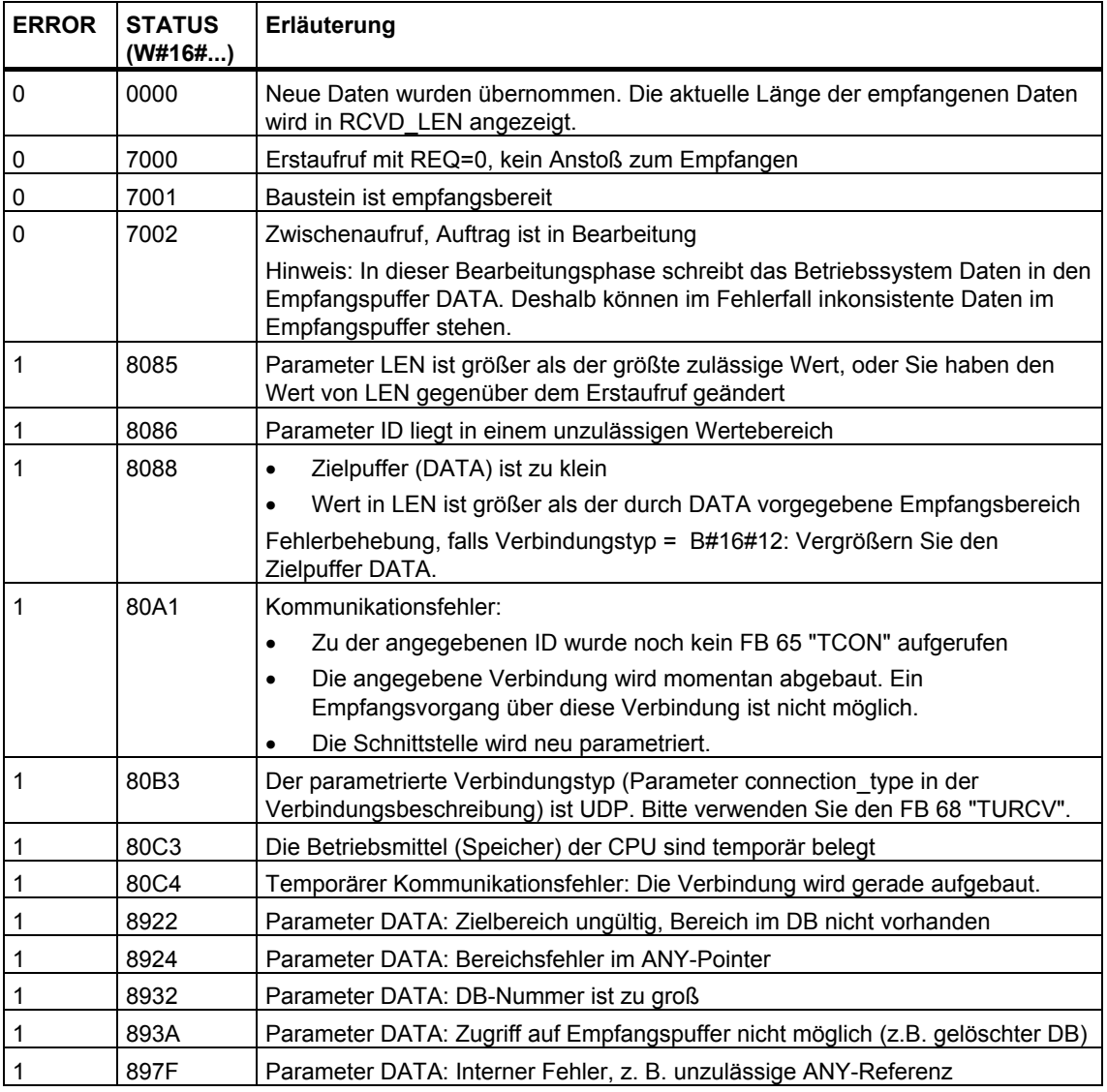

### **Siehe auch:**

[Parametrierung der Kommunikationsverbindungen bei TCP native und ISO on TCP](#page-8-2) 

[Parametrierung des lokalen Kommunikationszugangspunkts bei UDP](#page-12-1) 

[Verbindung aufbauen mit dem FB 65 "TCON"](#page-24-1) 

[Verbindung abbauen mit dem FB 66 "TDISCON"](#page-27-1) 

[Senden von Daten über TCP native und ISO on TCP mit dem FB 63 "TSEND"](#page-29-1) 

[Senden von Daten über UDP mit dem FB 67 "TUSEND"](#page-37-1) 

[Empfangen von Daten über UDP mit dem FB 68 "TURCV"](#page-40-1) 

### <span id="page-37-1"></span><span id="page-37-0"></span>**1.11 Senden von Daten über UDP mit dem FB 67 "TUSEND"**

### **Beschreibung**

Der FB 67 "TUSEND" sendet Daten über UDP an den über den Parameter ADDR adressierten remoten Partner.

#### **Hinweis**

Bei aufeinander folgenden Sendevorgängen an verschiedene Partner müssen Sie bei den Aufrufen des FB 67 "TUSEND" lediglich den Parameter ADDR anpassen. Der erneute Aufruf der FBs 65 "TCON" und 66 "TDISCON" hingegen entfällt.

#### **Arbeitsweise**

Der FB 67 "TUSEND" ist ein asynchron arbeitender FB, d. h. die Bearbeitung erstreckt sich über mehrere FB-Aufrufe. Sie starten den Sendevorgang, indem Sie den FB 67 mit REQ = 1 aufrufen.

Über den Ausgangsparameter BUSY und den Ausgangsparameter STATUS wird der Zustand des Auftrags angezeigt. Dabei entspricht STATUS dem Ausgangsparameter RET\_VAL der asynchron arbeitenden SFCs.

In der folgenden Tabelle ist der Zusammenhang zwischen BUSY, DONE und ERROR angegeben. Mit ihrer Hilfe können Sie feststellen, in welchem Zustand sich der FB 67 aktuell befindet bzw. wann der Sendevorgang beendet ist.

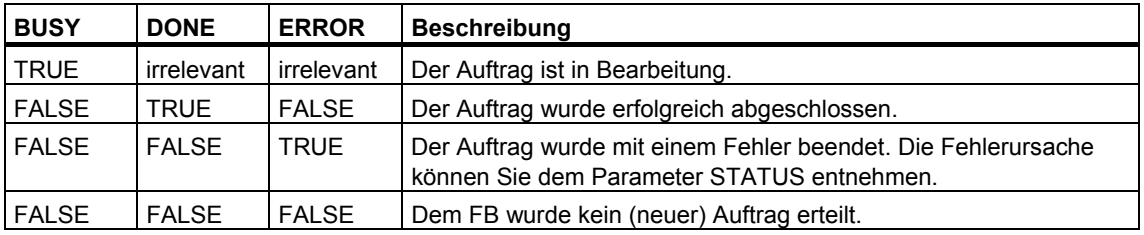

#### **Hinweis**

Durch die asynchrone Arbeitsweise des FB 67 "TUSEND" müssen Sie die Daten im Sendebereich so lange konsistent halten, bis der Parameter DONE oder der Parameter ERROR den Wert TRUE annimmt.

### **Parameter**

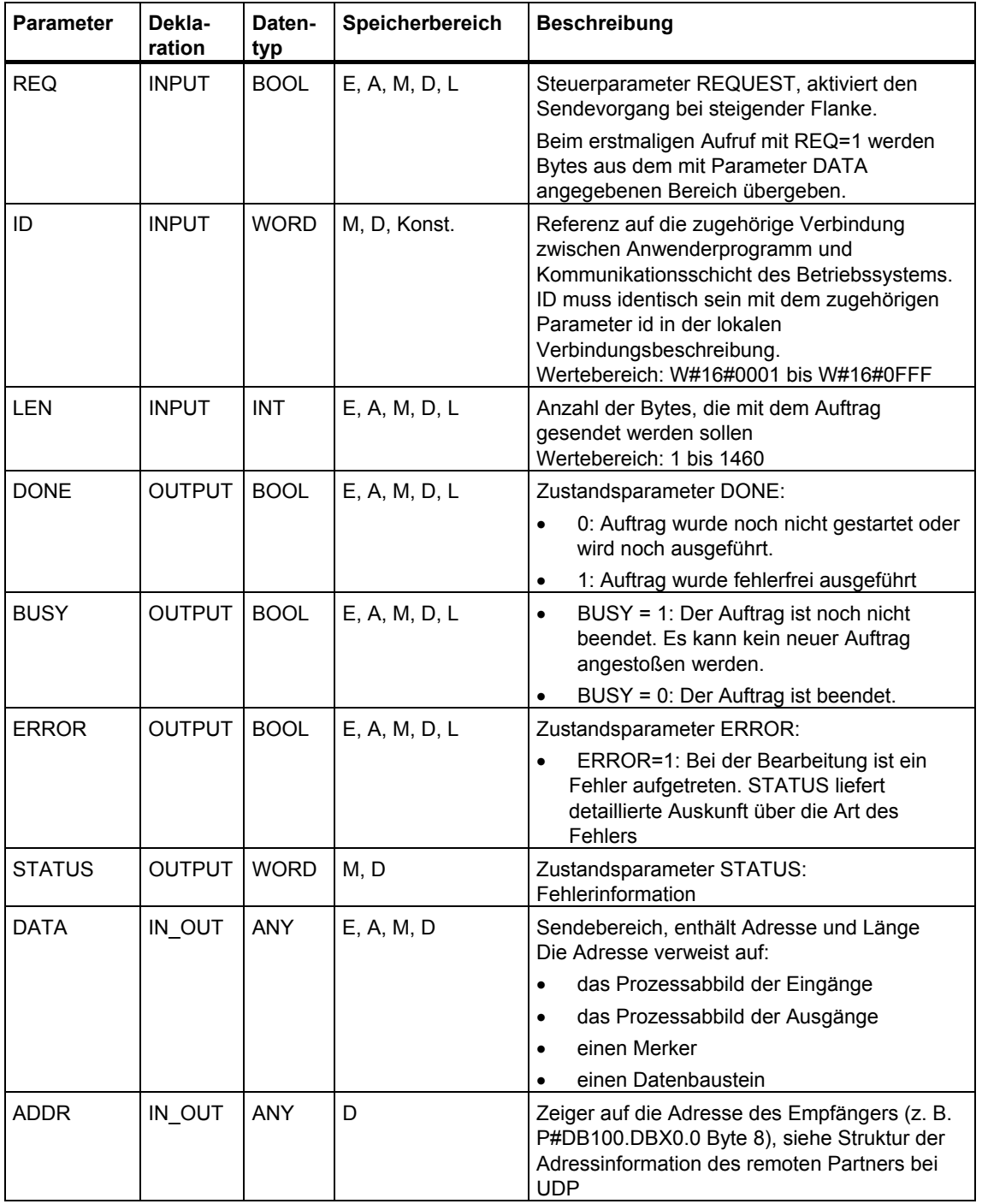

### <span id="page-39-0"></span>**Fehlerinformationen**

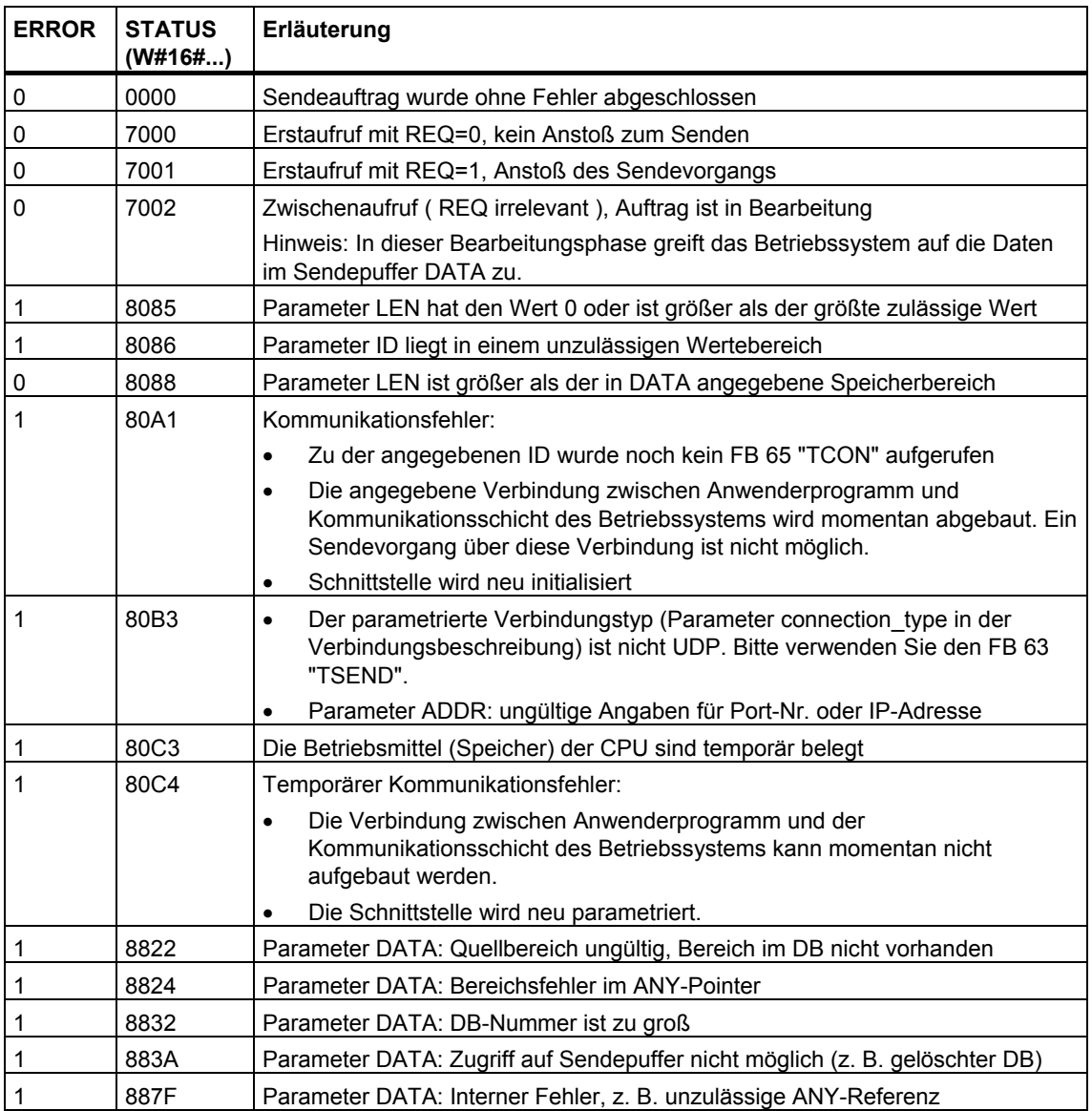

### **Siehe auch:**

[Parametrierung der Kommunikationsverbindungen bei TCP native und ISO on TCP](#page-8-2)  [Parametrierung des lokalen Kommunikationszugangspunkts bei UDP](#page-12-1)  [Verbindung aufbauen mit dem FB 65 "TCON"](#page-24-1)  [Verbindung abbauen mit dem FB 66 "TDISCON"](#page-27-2)  [Senden von Daten über TCP native und ISO on TCP mit dem FB 63 "TSEND"](#page-29-1)  [Empfangen von Daten über TCP native und ISO on TCP mit dem FB 64 "TRCV"](#page-32-1)  [Empfangen von Daten über UDP mit dem FB 68 "TURCV"](#page-40-1) 

### <span id="page-40-1"></span><span id="page-40-0"></span>**1.12 Empfangen von Daten über UDP mit dem FB 68 "TURCV"**

### **Beschreibung**

Der FB 68 "TURCV" empfängt Daten über UDP. Nach erfolgreichem Abschluss des FB 68 "TURCV" wird Ihnen am Parameter ADDR die Adresse des remoten Partners, also des Senders, zur Verfügung gestellt.

#### **Arbeitsweise**

Der FB 68 "TURCV" ist ein asynchron arbeitender FB, d. h. die Bearbeitung erstreckt sich über mehrere FB-Aufrufe. Sie starten den Sendevorgang, indem Sie den FB 68 mit REQ = 1 aufrufen.

Über den Ausgangsparameter BUSY und den Ausgangsparameter STATUS wird der Zustand des Auftrags angezeigt. Dabei entspricht STATUS dem Ausgangsparameter RET\_VAL der asynchron arbeitenden SFCs.

In der folgenden Tabelle ist der Zusammenhang zwischen BUSY, NDR und ERROR angegeben. Mit ihrer Hilfe können Sie feststellen, in welchem Zustand sich der FB 68 aktuell befindet bzw. wann der Empfangsvorgang beendet ist.

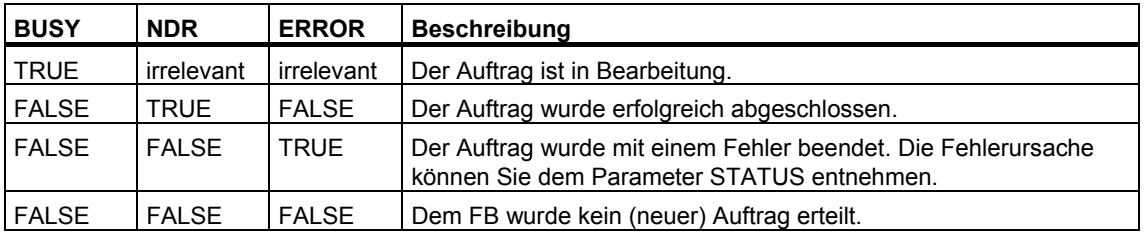

#### **Hinweis**

Durch die asynchrone Arbeitsweise des FB 68 "TURCV" sind die Daten im Empfangsbereich erst dann konsistent, wenn der Parameter NDR den Wert TRUE annimmt.

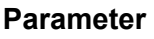

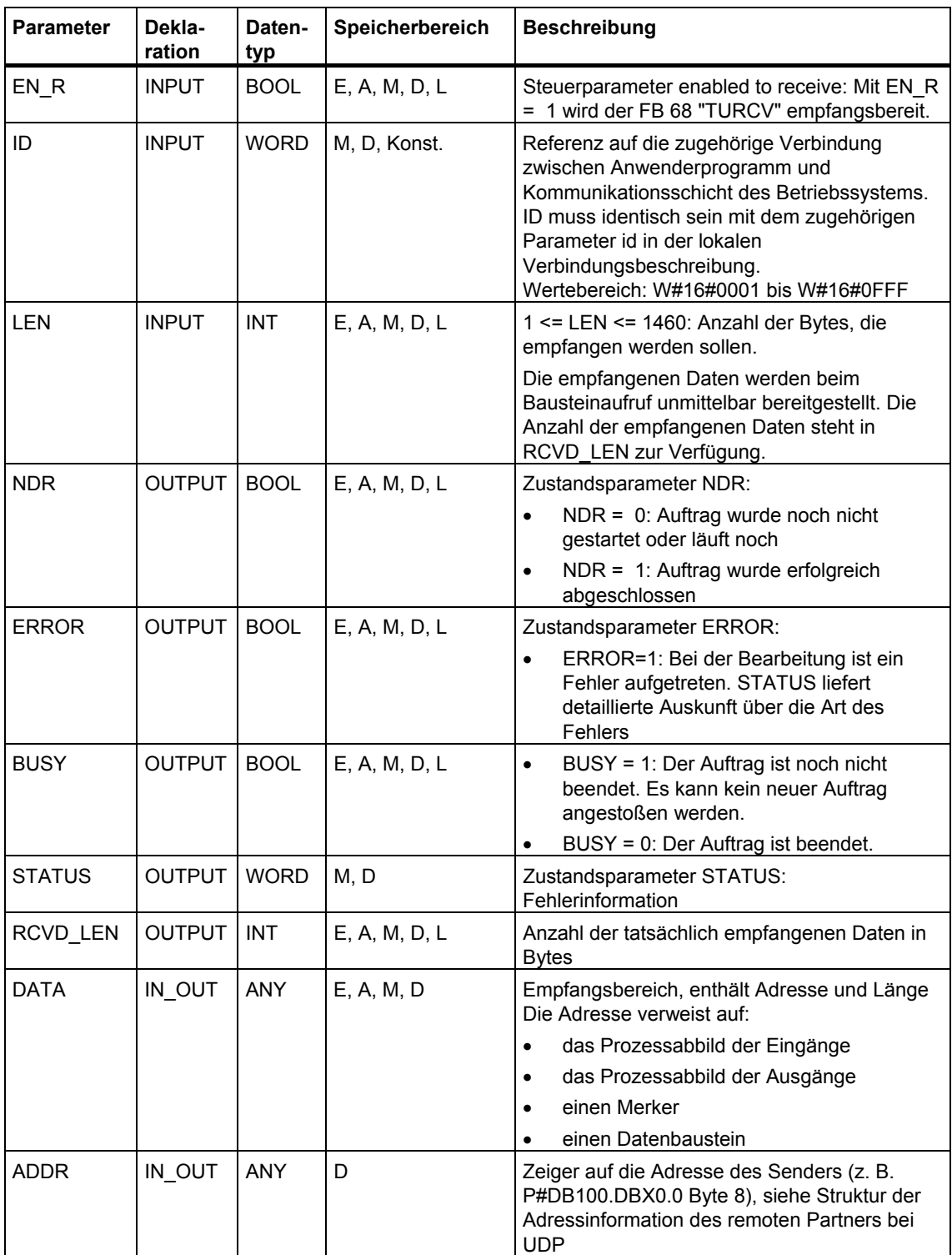

### **Fehlerinformationen**

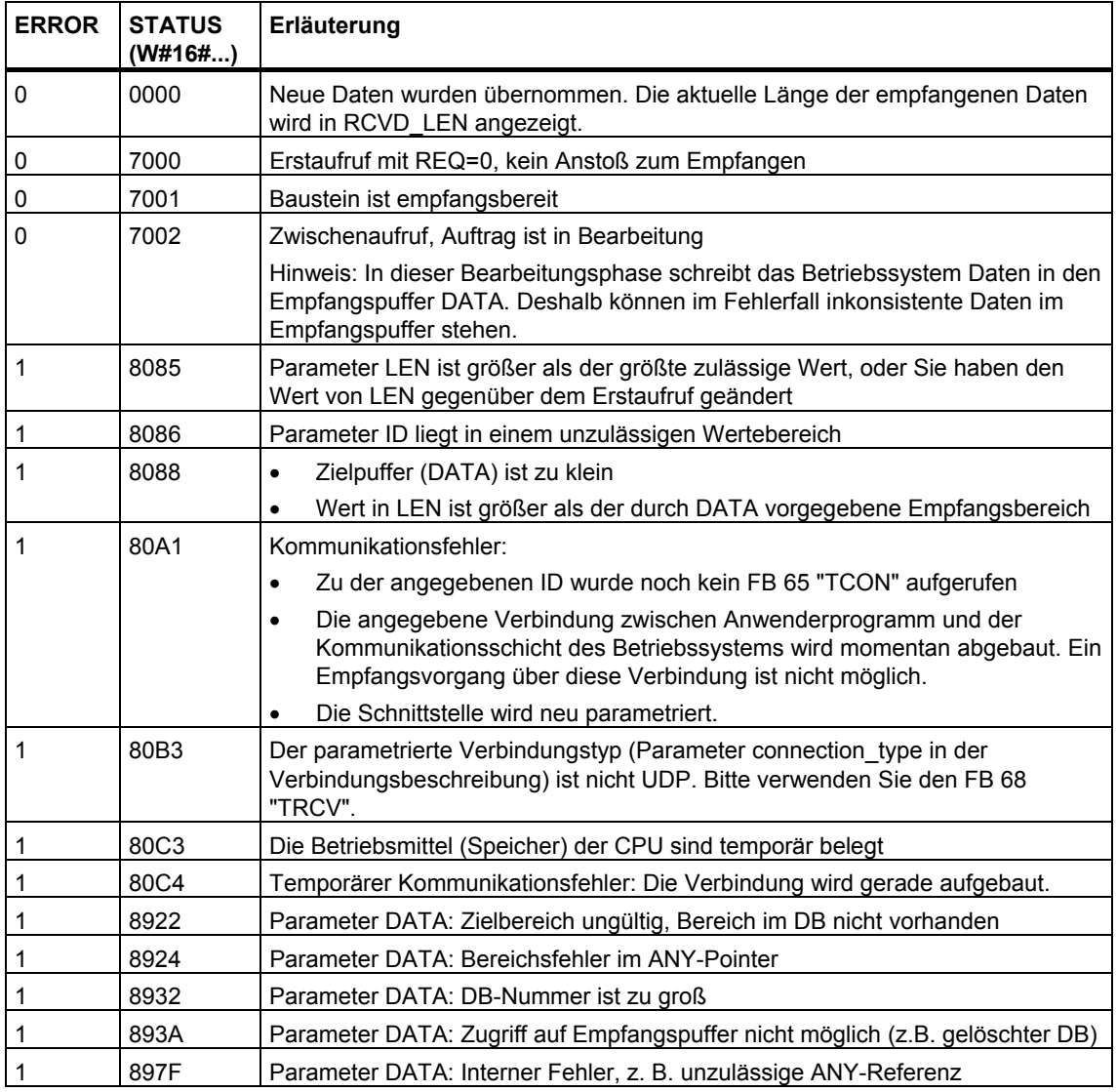

### **Siehe auch:**

[Parametrierung der Kommunikationsverbindungen bei TCP native und ISO on TCP](#page-8-2) 

[Parametrierung des lokalen Kommunikationszugangspunkts bei UDP](#page-12-1) 

[Verbindung aufbauen mit dem FB 65 "TCON"](#page-24-1) 

[Verbindung abbauen mit dem FB 66 "TDISCON"](#page-27-1) 

[Senden von Daten über TCP native und ISO on TCP mit dem FB 63 "TSEND"](#page-29-1) 

[Empfangen von Daten über TCP native und ISO on TCP mit dem FB 64 "TRCV"](#page-32-1) 

[Senden von Daten über UDP mit dem FB 67 "TUSEND"](#page-37-1) 

# <span id="page-44-0"></span>**Index**

### **E**

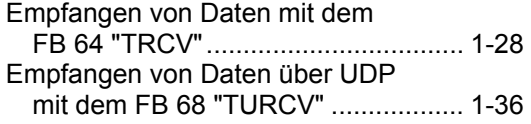

### **F**

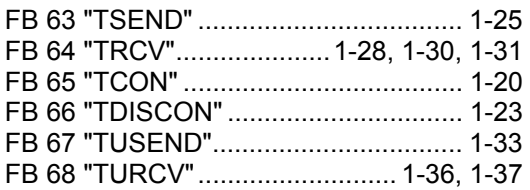

### **O**

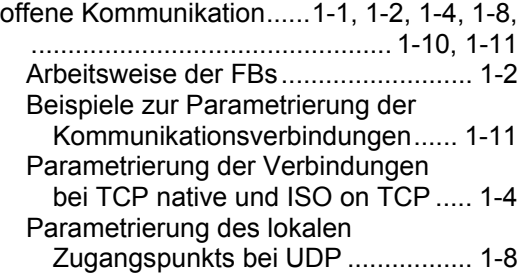

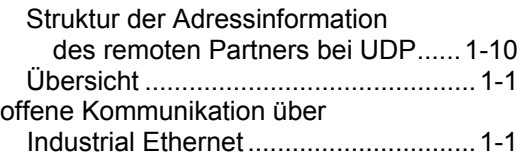

### **S**

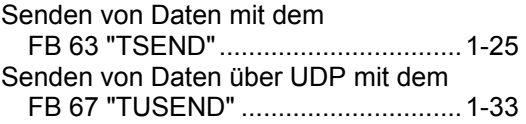

### **T**

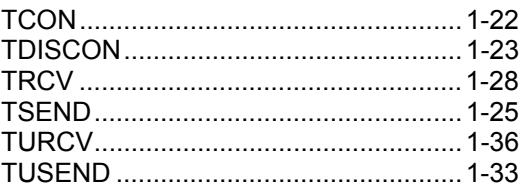

### **V**

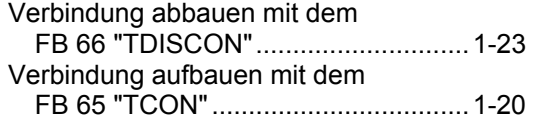